# **UNIT – 1 WEBSITE BASICS, HTML5, CSS3, WEB2.0**

# **Part-A**

# **1. What is Web2.0?**(Nov/Dec 2017)

- $\bullet$  It is not the second version of Web
- 2.0 denotes two-way data traffic on the Web(R/W)
- It is also called Participatory web (or) Read/Write Web
- Earlier data traffic on the web was unidirectional(Read-Only)

# **2. Define website.**

- A website is defined as a collection of web pages linked together that has a unique domain name, that can be accessed from anywhere across the globe over internet.
- It is hosted by a web server and viewed by web clients
- It can be developed in HTML, JavaScript, DHTML, PHP, etc.

# **3. Define WWW.**

- World Wide Web is defined as a collection of software and corresponding protocols used to access the resources over the internet across the globe.
- It contains huge amount of Docs, images, etc.
- Internet can be accessed through the WWW
- Invented by Tim Berners-Lee in 1994 (W3C) at MIT

**4. Mention the differences between website and web** 

# **server**(Apr/May 2017)**.**

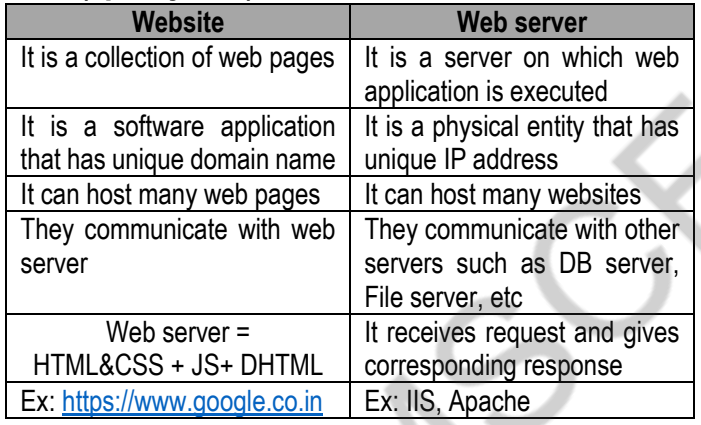

# **5. Define web crawler.**

 A web crawler is defined as the ability of the web to parse a web page into different semantic elements (navigation links, friend links, group links, etc) and extract the social network and other associated data.

# **6. What is RIA? What are features of RIA?** (Nov/Dec 2016)

that is designed to give the same features and functions associated with desktop applications. RIA (Rich Internet Application) is defined as a web application

# Features:-

- $\bullet$  It can work on the web
- Information in RIA always visible to users thereby reducing unwanted page refreshes and navigations.
- Ability of web to present complex information to the users
- Good user interactivity such as images, graphics, etc.
- It helps users to understand complex business apps

# **7. What is a collaboration tool? What are its features?**

 Collaboration tools allow a group of people work together virtually in real-time over the internet.

# **Features:-**

![](_page_0_Picture_590.jpeg)

# **8. What is URL?**

- Uniform Resource Locator (URL) is defined as an unique address for the file that has to be accessed over the internet
- If we want to access a website, we enter its URL in the address bar of the web browser
- **Syntax**: protocol: //www.exampleDomain.com/path/filename
- **Ex:** [https://www.vit.ac.in](https://www.vit.ac.in/) / home.aspx

# **9. What is IP?**

- Internet Protocol (IP) is a network layer protocol which consists of addressing information, that is the fundamental protocol which is being used by data packets over the internet
- Using this protocol, communication between uniquely addressed computers has been made possible.

![](_page_0_Picture_591.jpeg)

# **10. Tabulate the differences between TCP and UDP**

# **11. What is HTTP?**

- Hyper Text Transfer protocol (HTTP) is a request/Response, stateless protocol for communication, to transfer information on LAN and WWW
- It is used to deliver files virtually and other data on WWW
- It takes place through TCP/IP sockets
- A browser is a HTTP client sends HTTP request
- A web server is a HTTP server sends HTTP reply
- It uses port no: 80 (HTTP servers listen to this port)

# **12. What are the protocols used in email?**

![](_page_0_Picture_592.jpeg)

![](_page_1_Picture_368.jpeg)

### **24. What is CSS? What are its types?** (Apr/May 2019)

- the style information of a web page can be defined. Cascading style sheet is defined as a style sheet in which, all
- It separates the contents and the decoration of a HTML page
- It helps developers to give consistent appearance to all the elements in the web page.

Types:-

- Inline style sheets **<p style="color:green; font-size:15px">**
- Embedded style sheets **<style>……</style>**
- External style sheet **Stored in a separate file (ex.css)**
- Imported style sheets **@import URL(path)**

### **25. What are the types of positioning in CSS?**

- Relative positioning
- Absolute positioning
- Float positioning

# **PART - B**

**1. Explain the concept of internet with its evolution, connection types. Describe the protocols used in it.**

- $\bullet$  Internet = Interconnection Network
- A network is defined as an interconnection of computing devices in order to transfer data between them
- An internet is defined as an interconnection of networks in order to transfer data between the networks across the globe
- It is a network connecting millions of computers across the globe.

### **Internet = Network of networks**

- It is a network of computers, open for all
- Unlimited number of users can participate in internet to retrieve data from unlimited number of information sources
- People and organizations connect into internet so that they can access its massive store of shared information
- Anybody can participate in internet and upload/download/view/share information
- There is no organization in charge of internet; Nobody claims the ownership of internet, it is a cooperative endeavour

### **Essentials for an internet connection:-**

![](_page_2_Picture_487.jpeg)

# **Working of Internet:-**

![](_page_2_Figure_28.jpeg)

# **Evolution of internet:-**

- It was originated in 1969 at ARPANET (Advanced research project Agency) of DoD (Department of Defense), USA
- It's prime purpose was to connect among various bodies of US government
- Initially there were only four nodes (Hosts)
- In 1972, ARPANET was spread across the globe with 23 nodes at different parts of the world
- Then all the other organizations in respective countries joined to this network in order to send and receive data among other countries
- Thereby internet has got populated with number of networks, thus became a tech giant
- Around 1990s, Tim Berners Lee and O-Reilly had developed WWW and other internet communication protocols

# **Terminologies used in internet:-**

- **Host:** A computer that is connected to internet
- **Communication service:** Protocols to send and receive data over the internet such as FTP, HTTP, WWW, VoIP, etc.
- **ISP:** Internet Service providers are decentralized and those who provide internet connectivity to its subscribers. **Ex: BSNL**
- **Online:** When a computer is connected to internet
- **Hyperlink:** Allows an user to move from one page to another
- **Protocols:** Set of rules for communication
- **TCP/IP:** to establish a virtual connection between source and destination. It guarantees data delivery, reliable, ordered packet delivery, etc
- **Client/Server Model:** TCP/IP uses this model where a client refers to any computing device that generates HTTP request and server refers to any computer that responds to the corresponding request
- **IP address:** It is the unique address assigned to a computing device that gets connected to the internet. It is also called as logical address or software address. It is mutable.
- **DNS:** Domain Name Servers are used to translate the website names given by the users into machine understandable IP addresses from a database.
- **URL:** Uniform Resource Locator (URL) is defined as an unique address for the file that has to be accessed over the internet. If we want to access a website, we enter its URL in the address bar of the web browser.

Syntax: protocol: //www.exampleDomain.com/path/filename Ex[: https://www.vit.ac.in](https://www.vit.ac.in/) / home.aspx

 **WWW:** It is a standard in which all the websites are server on the internet via HTTP. It was invented by Tim Berner's Lee at Switzerland on 1990s. Later HTTP and HTML were invented, In 1994, WWW was invented at MIT (Massachusetts Institute of Technology) + DARPA

# **Working:-**

- From a web browser, user sends HTTP request to a server
- ISP finds the corresponding site from DNS and forwards it.
- The request reaches the server after a long travel
- Server responds to that request and the reply goes back
- Any file transmitted in internet will not be sent as a whole
- All the information will be chopped into chunks (data packets)
- Packets have header and footer info, useful for ordering

![](_page_3_Picture_542.jpeg)

# **Advantages of web 2.0**

- Equal chance to all to post/view/comment/share
- Latest/updated contents
- Social networking sites are useful to be in contact
- Write reviews about a product
- Digital ad

# **Disadvantages of web 2.0**

- Increased spam
- Info overloaded (everybody posts)
- Negative feedback may cause bad effect on business

# **RIA (Rich Internet Application):-**

- RIA (Rich Internet Application) is defined as a web application that is designed to give the same features and functions associated with desktop applications.
- HTML is not having much capability and performance in web apps
- Users need desktop type of interaction from web apps
- RIA fulfils this need, user interactivity
- $\bullet$  It is the 3<sup>rd</sup> generation of web apps
- It runs inside a web browser and does not need any special software installation (plug&play)

# **Features of RIA:-**

- Ability to work on web, presents complex info to users
- Rich set of visual elements like image, video, graphics, etc
- It works in real-time, helps business services
- Users can know how to use complex apps
- Reduce unnecessary page navigations
- Responsiveness, interactivity
- Ex: Apache Flex, Quick PHP, .NET framework, JavaFX

# **Architecture of RIA:-**

![](_page_4_Figure_26.jpeg)

- GUI logic is moved from server to client
- Because GUI is executed in browser, CPU time needed to generate GUI is taken off from server, thereby making server free for more CPU cycles to run app logic
- GUI state is kept in browser
- Because GUI is separated from app logic, it is easy to implement
- RIA communicate with servers by exchanging data, not the GUI code (HTML, CSS, JS)
- Data exchange: XML via HTTP (or) JSON via HTTP
- If server side becomes completely free, then the app logic will become very clear to understand
- App logic just need to focus on data in and data out

# **Technologies used in RIA:-**

 HTML5+CSS3, Java script, JS framework, jQuery, jQuery Mobile, AngularJS, SmartClient, GWT, JavaFX, Flex, MS **Silverlight** 

# **Benefits of RIA:-**

- Increased productivity, new customers
- Reduced operational costs
- No installation required
- Easy upgrade
- Available through internet
- Rich and more responsive UI
- Client/server balance
- Asynchronous communication
- Efficiency in network

# **Limitations of RIA:-**

- Too fast in displaying contents
- Maintain balance between HTML and RIA
- GUI logic and app logic might be in different languages
- Search engines are declining
- Proprietary
- Loss of integrity
- Complicated to develop apps, what to cache, what not to.
- Breaks web page paradigm

# **Collaboration tools:-**

 Collaboration tools allow a group of people work together virtually in real-time over the internet.

### **Features:-**

![](_page_4_Picture_512.jpeg)

### **Examples:-**

![](_page_4_Picture_513.jpeg)

# **Advantages of Collaboration tools:-**

- Reduces distance between employees
- Work in same room, together in same documents
- No need to send documents back and forth between offices
- Communication between employees is improved
- Increases team work and transparency
- Easy to keep track of projects
- Easy to generate reports
- Team members can be present anywhere
- Online chatting
- IRC (Internet relay Chat)
- Video conferencing

![](_page_5_Picture_238.jpeg)

![](_page_6_Picture_186.jpeg)

![](_page_7_Picture_288.jpeg)

![](_page_8_Picture_183.jpeg)

# **UNIT 2,3 - CLIENT SIDE & SERVER SIDE SCRIPTING**

# **PART- A**

### **1. Mention the differences between client side and server side scripting.**

![](_page_9_Picture_554.jpeg)

### **2. State the differences between programming and scripting**

![](_page_9_Picture_555.jpeg)

# **3. Mention the features of JavaScript.**

- It is useful for page designers
- Light weight, interpreted, embedded in HTML
- Network centric apps
- $JS = JAVA + HTML$
- It is a FOSS
- To develop dynamic and interactive pages
- To react to events
- To validate data, create cookies

# **4. What is DOM? What are the uses of DOM tree?**

 DOM is a set of platform independent and language independent API, that tells how to access and manipulate information stored in XML, XHTML, JS

#### **Uses:-**

- To identify interface and object for representing and manipulating a document
- To find behaviour and attributes of interface & object
- To find relation between interface and object

# **DOM tree:-**

- Documents in DOM are represented using a tree like structure
- Every element is represented as a node
- This tree structure is called as DOM tree

# **5. What are the levels of DOM?**

- Level 0 : To access few html elements (by Netscape in 1990s) Level 1: To change entire web page (1998)
- Level 2: → Platform independent, language independent

 $\rightarrow$  To access dynamically, update contents, structure, style

Level 3: → Platform independent, language independent

 $\rightarrow$  To access dynamically, update contents, structure, style

### **6. What are getElementByID() and innerHTML properties? getElementById:-**

- To access HTML element, we need ID of it.
- For instance, there can be many **<p>...</p>**tags in a same HTML document.
- To find a specific element from the HTML document, we use getElementById() method

### **innerHTML:-**

- To get the content of an element, this property is used
- To get/replace the contents present within tags

# **7. What is validation?**

- It occurs usually at the server, after the client had entered all necessary data and then clicked submit button
- If user enters some wrong/missing data, server has to send all the contents back to client and request for resubmission with correct information
- This increases the task of a server
- Javascript validates user's data at the browser, reduces the workload of a server

# **8. What are the differences between HTML and DHTML?**

![](_page_9_Picture_556.jpeg)

# **9. Define servlet.** (Nov/Dec 2017)

- Servlets are defined as simple java programs that are dynamically loaded and run on JVM of web servers, to respond to the requests from the clients
- It acts as middle layer between browser and server
- To develop sites with secure access, interact with DB, maintain unique session info of each client
- Used with HTTP, hence called HttpServlet
- It makes use of two packages: Javax.servlet and javax.servlet.http

# **10. What is servlet container?**

- The server that executes a servlet is called as servlet container or servlet engine
- Browsers send an HTTP request to server, which in turn sends to servlet container
- Servlet container receives the request from the server, processes appropriate servlet, sends back request.

# **17. What are the uses of cookies?**

- Identifying a user during an e-commerce session
- Avoiding username and password.
- Customizing a website as we want.
- Focusing on advertising in web pages

#### **11. What are the methods and phases of servlet life cycle? Methods:-** (Nov/Dec 2016)

 $\bullet$  init(), service(), destroy()

# **Phases:-**

- **Phase 1:** Servlet class is loaded
- **Phase 2:** Servlet instance is created
- **Phase 3:** Init() method is invoked
- **Phase 4:** Service() method is invoked
- **Phase 5:** Destroy() method is invoked

# **12. Mention the differences between GET and POST**

![](_page_10_Picture_498.jpeg)

### **13. What are session tracking techniques?**

- It is a mechanism by which we can keep track of previous sessions between server and browser
- Session ID is passed between client and server
- HTTP cannot have any data about precious clientserver communication (stateless)
- To achieve it, we use session tracking

# **Techniques:-**

- Use cookies
- Hidden form fields
- URL rewriting

# **14. What is a cookie?Mention its types.**

- A cookie is defined as short piece of data, not actually any source code, which is sent from a web server to browser when a browser visits the server's site.
- Cookie = "name-value" pair
- It is one of the session tracking technique
- Cookie is a plain text data record of 5 fields: expiry time, domain, path, secure, "name=value"
- **Types**: Session cookies, permanent cookies

# **15. What is hidden form field?**

- A hidden text field is used for maintaining the state of a user
- Here, information is stored in hidden field
- It is better if we have to submit form in all the pages and we don't depend on the browser
- Ex: **<input type="hidden" name="sid" value="abc123"> 16. What is URL rewriting?**
	- The process of adding the name of the user in the query string and getting the value from the query string in another page is called URL rewriting
	- "name-value" pairs are passed in URL
	- Ex: url?name1=value1&name2=value2&??

# **18. What is JDBC? What are its uses? Mention its types.** (Nov/Dec 2017)

- JDBC is defined as an API that provides industry standard and database connectivity between java apps and database servers
- It is a framework that contains many classes, interfaces, exceptions, using which java apps can send SQL statement to database to store and retrieve data

#### **Uses:-**

- It helps client to store and retrieve data to databases
- It helps client to update databases

### **Types:-**

- JDBC-ODBC bridge driver
- Partial java driver
- Pure java driver for accessing middleware
- Pure java driver for direct DB access

### **19. What is JSP?**

- Java Server Pages is a kind of server side scripting language that enables user to embed java code with HTML elements for the creation of dynamic, platform-independent method for building web apps
- JSP = Java + HTML + servlet

### **20. What are the differences between JSP and servlet?**

![](_page_10_Picture_499.jpeg)

### **21. Define scriptlet.**

 A scriptlet can contain any number of Java language statements, variables or method declarations, or expressions that are valid in the page scripting language

### **22. What is JSTL? What are its advantages?**

- Java Standard Tags Library represents set of tags to simplify JSP development
- J2EE is used for server side programming using JAVA and JSTL (a compoment of J2EE web app development)
- It is useful in performing condition execution, loop execution, data procession, etc
- Embed logic in JSP page without java code

### **23. What are HttpServletRequest and HttpServletResponse?**

- They are two commonly used interfaces from **javax.servlet.http** package
- HttpServletRequest enables servlet to read data from HTTP request
- HttpServletResponse enables servlet to write data to HTTP response

![](_page_11_Figure_0.jpeg)

![](_page_12_Picture_335.jpeg)

![](_page_13_Figure_0.jpeg)

```
3. Explain the architecture and working of servlet. (Nov/Dec 2017)
Onmouseout and onmousemove
                                                                                 Servlets are defined as simple java programs that are <html>
                                                                                dynamically loaded and run on JVM of web servers, to respond 
         <head>
                                                                                to the requests from the clients
         <script type="text/javascript">
                                                                                 It acts as middle layer between browser and server
         function nameon()
                    {
                                                                                 To develop sites with secure access, interact with DB, maintain 
     document.getElementById('h2text').innerHTML="WELCOME!";
                                                                                unique session info of each client
                    }
                                                                                 Used with HTTP, hence called HttpServlet
         function nameout()
                                                                                 It makes use of two packages:
                    {
                                                                                Javax.servlet and javax.servlet.http
    document.getElementById('h2text').innerHTML="How r u tdy";
                                                                      servlet container
                    }
                                                                                 The server that executes a servlet is called as servlet container 
         </script>
                                                                                or servlet engine
         </head>
                                                                                 Browsers send an HTTP request to server, which in turn sends 
         <body>
         <h2 id="h2text" onmouseout="nameout()"
                                                                                to servlet container
         onmouseover="nameon()">
                                                                                 Servlet container receives the request from the server, 
         Mouse over this text!</h2>
                                                                                processes appropriate servlet, sends back request
         </body>
</html>
                                                                       Steps:-
                                                                       1) Servlet class is loaded
O/p:-
                                                                       The classloader is responsible to load the servlet class. The servlet 
WELCOME!
How are You Today?
                                                                       class is loaded when the first request for the servlet is received by the 
                                                                       web container. 
                                                                       2) Servlet instance is created
Increase text size dynamically
                                                                       The web container creates the instance of a servlet after loading the 
<html>
                                                                       servlet class. The servlet instance is created only once in the servlet life 
         <head>
                                                                       cycle. 
                   <script type="text/javascript">
                                                                       3) init method is invoked
                   txtsize=0;
                                                                       The web container calls the init method only once after creating the 
                   maxsize=100;
                                                                       servlet instance. The init method is used to initialize the servlet. It is the 
                   function writemsg()
                                                                       life cycle method of the javax.servlet.Servlet interface. Syntax of the init 
                   {
                             if (txtsize<maxsize)
                                                                       method is given below: 
                                       {
                                                                            1. public void init(ServletConfig config) throws ServletException 
       document.getElementById('msg').style.fontSize=txtsize;
                                                                       4) service method is invoked
                      txtsize++;
                                                                       The web container calls the service method each time when request for 
                      timer=setTimeout("writemsg()",10);
                                                                       the servlet is received. If servlet is not initialized, it follows the first three 
                                       }
                                                                       steps as described above then calls the service method. If servlet is 
                    }
                                                                       initialized, it calls the service method. Notice that servlet is initialized 
                   function stoptimer()
                                                                       only once. The syntax of the service method of the Servlet interface is 
                             {
                                                                       given below: 
                             clearTimeout(timer);
                                                                           1. public void service
                             }
                   </script>
                                                                                (ServletRequest request, ServletResponse response) 
         </head>
                                                                           2. throws ServletException, IOException 
         <body onload="writemsg()" onunload="stoptimer()">
         <p id="msg">Bala is here!!!</p>
                                                                       5) destroy method is invoked
         </body>
                                                                       The web container calls the destroy method before removing the servlet 
</html>
                                                                       instance from the service. It gives the servlet an opportunity to clean up 
                                                                       any resource for example memory, thread etc. The syntax of the destroy 
O/p:-
                                                                       method of the Servlet interface is given below: 
Bala is here!!!
                                                                                                 1 Load servlet class
                                                                                                 2. Create servlet instance
                                                                                                 3.Call the init(-) method
```
4. Call the service(-,-)

**Call the destroy!** 

method

READY

![](_page_15_Figure_0.jpeg)

![](_page_16_Picture_368.jpeg)

![](_page_17_Picture_0.jpeg)

![](_page_18_Picture_0.jpeg)

### **6. Explain session tracking techniques with example.** (Apr '2017)

- It is a mechanism by which we can keep track of previous sessions between server and browser
- Session ID is passed between client and server
- HTTP cannot have any data about precious client-server communication (stateless)
- To achieve it, we use session tracking

# **Session Tracking Techniques**

There are four techniques used in Session tracking:

- **1.** Cookies
- **2.** Hidden Form Field
- **3.** URL Rewriting
- **4.** HttpSession

# **Cookies in Servlet**

- A **cookie** is a small piece of information that is persisted between the multiple client requests.
- A cookie has a name, a single value, and optional attributes such as a comment, path and domain qualifiers, a maximum age, and a version number.

# **How Cookie works**

- By default, each request is considered as a new request.
- In cookies technique, we add cookie with response from the servlet.
- So cookie is stored in the cache of the browser.
- After that if request is sent by the user, cookie is added with request by default. Thus, we recognize the user as the old user. 3) Request + Cookie

![](_page_18_Figure_20.jpeg)

![](_page_18_Picture_21.jpeg)

Server

### **Types of Cookie**

There are 2 types of cookies in servlets.

- 1. Non-persistent cookie
- 2. Persistent cookie

### **Non-persistent cookie**

 It is **valid for single session** only. It is removed each time when user closes the browser

### **Persistent cookie**

 It is **valid for multiple session** . It is not removed each time when user closes the browser. It is removed only if user logout or signout.

### **Advantage of Cookies**

- 1. Simplest technique of maintaining the state.
- 2. Cookies are maintained at client side.

# **Disadvantage of Cookies**

- 1. It will not work if cookie is disabled from the browser.
- 2. Only textual information can be set in Cookie object.

*Gmail uses cookie technique for login. If you disable the cookie, gmail won't work.*

# **Hidden Form Fields**

![](_page_18_Figure_39.jpeg)

```
 A web server can send a hidden HTML form field along with 
a unique session ID as follows:
```
<input type="hidden" name="sessionid" value="12345">

- This entry means that, when the form is submitted, the specified name and value are automatically included in the GET or POST data.
- Each time when web browser sends request back, then session id value can be used to keep the track of different web browsers.
- This could be an effective way of keeping track of the session but clicking on a regular (<A HREF...>) hypertext link does not result in a form submission, so hidden form fields also cannot support general session tracking.

### **URL Rewriting**

![](_page_19_Figure_6.jpeg)

- You can append some extra data on the end of each URL that identifies the session, and the server can associate that session identifier with data it has stored about that session.
- For example, with with http://tutorialspoint.com/file.htm;sessionid=12345, the session identifier is attached as sessionid=12345 which can be accessed at the web server to identify the client.
- URL rewriting is a better way to maintain sessions and works for the browsers when they don't support cookies
- but here drawback is that you would have generate every URL dynamically to assign a session ID though page is simple static HTML page.

# **The HttpSession Object**

![](_page_19_Figure_12.jpeg)

- Apart from the above mentioned three ways, servlet provides HttpSession Interface which provides a way to identify a user across more than one page request or visit to a Web site and to store information about that user.
- The servlet container uses this interface to create a session between an HTTP client and an HTTP server. The session persists for a specified time period, across more than one connection or page request from the user.
- You would get HttpSession object by calling the public method **getSession()** of HttpServletRequest, as below:

HttpSession session = request.getSession();

# **Program:-**

{

import java.io.\*; import javax.servlet.\*;

import javax.servlet.http.\*;

import java.util.\*;

public class SessionTracker extends HttpServlet

{ public void doGet(HttpServletRequest request, HttpServletResponse response) throws ServletException, **IOException** 

 HttpSession session = request.getSession(true); Date createTime = new Date(session.getCreationTime()); Date lastAccessTime=new

Date(session.getLastAccessedTime());

```
 String title = "Welcome Back to my website"; 
Integer visitCount = new Integer(0);
 String visitCountKey = new String("visitCount"); 
 String userIDKey = new String("userID"); 
 String userID = new String("ABCD");
```
if (session.isNew())

 title = "Welcome to my website"; session.setAttribute(userIDKey, userID);

 } else

{

 $\{$ 

 visitCount = (Integer)session.getAttribute(visitCountKey); visitCount = visitCount + 1;

```
 userID = (String)session.getAttribute(userIDKey); 
\mathcal{A}
```
session.setAttribute(visitCountKey, visitCount); response.setContentType("text/html"); PrintWriter out = response.getWriter();

out.println("<html><br/>body><center>");

```
 out.println("Session Information");
```

```
 out.println("<table border=\"1\"><tr>");
```
out.println("<th>Session info</th><th>value</th></tr>"); out.println("<tr><td>Session ID</td><td> + session.getId() +  $<$ /td> $<$ /tr>");

out.println("<tr><td>Creation Time</td><td> + createTime + </td></tr>");

out.println("<tr><td>Time of Last Access</td><td> + lastAccessTime+ </td></tr>");

out.println("<tr><td>User ID</td><td> + userID+ </td></tr>"); out.println("<tr><td>Number of visits</td><td> + visitCount+  $<$ /td> $<$ /tr>");

out.println("</table></body></html>");

$$
\begin{array}{c} \begin{array}{c} \end{array} \\ \begin{array}{c} \end{array} \end{array}
$$

}

# **Welcome Back to my website**

# **Session Infomation**

![](_page_19_Picture_395.jpeg)

### **7. Explain the working of JDBC with example.(Apr/May 2017)**

JDBC API is a Java API that can access any kind of tabular data, especially data stored in a Relational Database. JDBC works with Java on a variety of platforms, such as Windows, Mac OS, and the various versions of UNIX.

JDBC stands for **J**ava **D**ata**b**ase **C**onnectivity, which is a standard Java API for database-independent connectivity between the Java programming language and a wide range of databases.

The JDBC library includes APIs for each of the tasks mentioned below that are commonly associated with database usage.

- Making a connection to a database.
- Creating SQL or MySQL statements.
- Executing SQL or MySQL queries in the database.
- Viewing & Modifying the resulting records.

JDBC provides the same capabilities as ODBC, allowing Java programs to contain database-independent code.

#### **JDBC Architecture**

The JDBC API supports both two-tier and three-tier processing models for database access but in general, JDBC Architecture consists of two layers −

- **JDBC API:** This provides the application-to-JDBC Manager connection.
- **JDBC Driver API:** This supports the JDBC Manager-to-Driver Connection.

The JDBC API uses a driver manager and database-specific drivers to provide transparent connectivity to heterogeneous databases.

The JDBC driver manager ensures that the correct driver is used to access each data source. The driver manager is capable of supporting multiple concurrent drivers connected to multiple heterogeneous databases.

Following is the architectural diagram, which shows the location of the driver manager with respect to the JDBC drivers and the Java application −

![](_page_20_Figure_16.jpeg)

### **Common JDBC Components**

The JDBC API provides the following interfaces and classes −

- **DriverManager:** This class manages a list of database drivers. Matches connection requests from the java application with the proper database driver using communication sub protocol. The first driver that recognizes a certain subprotocol under JDBC will be used to establish a database Connection.
- **Driver:** This interface handles the communications with the database server. You will interact directly with Driver objects very rarely. Instead, you use DriverManager objects, which manages objects of this type. It also abstracts the details associated with working with Driver objects.
- **Connection:** This interface with all methods for contacting a database. The connection object represents communication context, i.e., all communication with database is through connection object only.
- **Statement:** You use objects created from this interface to submit the SQL statements to the database. Some derived interfaces accept parameters in addition to executing stored procedures.
- **ResultSet:** These objects hold data retrieved from a database after you execute an SQL query using Statement objects. It acts as an iterator to allow you to move through its data.
- **SQLException:** This class handles any errors that occur in a database application.
- **S**tructured **Q**uery **L**anguage (SQL) is a standardized language that allows you to perform operations on a database, such as creating entries, reading content, updating content, and deleting entries.
- SQL is supported by almost any database you will likely use, and it allows you to write database code independently of the underlying database.

#### **Create Database**

The CREATE DATABASE statement is used for creating a new database. The syntax is −

SQL> CREATE DATABASE DATABASE\_NAME;

### **Example**

The following SQL statement creates a Database named EMP − SQL> CREATE DATABASE EMP;

#### **Drop Database**

The DROP DATABASE statement is used for deleting an existing database. The syntax is −

SQL> DROP DATABASE DATABASE\_NAME;

**Note:** To create or drop a database you should have administrator privilege on your database server. Be careful, deleting a database would loss all the data stored in the database.

#### **Create Table**

The CREATE TABLE statement is used for creating a new table. The syntax is −

SQL> CREATE TABLE table\_name

 column\_name column\_data\_type, column\_name column\_data\_type, column\_name column\_data\_type

#### ... );

(

(

### **Example**

The following SQL statement creates a table named Employees with four columns −

SQL> CREATE TABLE Employees

 id INT NOT NULL, age INT NOT NULL, first VARCHAR(255), last VARCHAR(255), PRIMARY KEY ( id )

#### ); **Drop Table**

The DROP TABLE statement is used for deleting an existing table. The syntax is −

SQL> DROP TABLE table\_name;

#### **Example**

The following SQL statement deletes a table named Employees − SQL> DROP TABLE Employees;

#### **INSERT Data**

The syntax for INSERT, looks similar to the following, where column1, column2, and so on represents the new data to appear in the respective columns −

SQL> INSERT INTO table\_name VALUES (column1, column2, ...); **Example**

The following SQL INSERT statement inserts a new row in the Employees database created earlier −

SQL> INSERT INTO Employees VALUES (100, 18, 'Zara', 'Ali');

![](_page_21_Picture_565.jpeg)

```
8. Explain MVC architecture of JSP with neat diagrams. 
(Nov/Dec 2016) Java Server Pages is a kind of server side scripting language 
                                                                                  that enables user to embed java code with HTML elements for 
    System.out.println("Creating statement...");
                                                                                  the creation of dynamic, platform-independent method for 
    stmt = conn.createStatement();
                                                                                  building web apps
    String sql;
                                                                                  JSP = Java + HTML + servlet
    sql = "SELECT id, first, last, age FROM Employees";
    ResultSet rs = stmt.executeQuery(sql);
                                                                                   JavaServer Pages (JSP) is a server-side programming 
                                                                                  technology that enables the creation of dynamic, platform-
    while(rs.next()
\left\{\right\}independent method for building Web-based applications.
     int id = rs.getInt("id");
                                                                                  JSP have access to the entire family of Java APIs, including the 
      int age = rs.getInt("age");
                                                                                  JDBC API to access enterprise databases
      String first = rs.getString("first");
                                                                                  JavaServer Pages (JSP) is a technology for developing web 
      String last = rs.getString("last");
                                                                                  pages that support dynamic content which helps developers 
      System.out.print("ID: " + id);
                                                                                  insert java code in HTML pages by making use of special JSP 
      System.out.print(", Age: " + age);
                                                                                  tags, most of which start with <% and end with %>.
      System.out.print(", First: " + first);
                                                                                  A JavaServer Pages component is a type of Java servlet that is 
      System.out.println(", Last: " + last);
                                                                                  designed to fulfill the role of a user interface for a Java web 
 }
                                                                                  application.
    rs.close();
                                                                                  Web developers write JSPs as text files that combine HTML or 
    stmt.close();
                                                                                 XHTML code, XML elements, and embedded JSP actions and 
    conn.close();
                                                                                  commands.
  }
                                                                                  Using JSP, you can collect input from users through web page 
   catch(SQLException se)
                                                                                  forms, present records from a database or another source, and 
   {
                                                                                  create web pages dynamically.
      se.printStackTrace();
                                                                                  JSP tags can be used for a variety of purposes, such as 
   }
                                                                                  retrieving information from a database or registering user 
   catch(Exception e)
                                                                                  preferences, accessing JavaBeans components, passing control 
   {
                                                                                 between pages and sharing information between requests, 
      e.printStackTrace();
                                                                                 pages etc.
 }
                                                                        Architecture
   finally
                                                                                  The web server needs a JSP engine ie. container to process 
    {
                                                                                  JSP pages.
    try
                                                                                   The JSP container is responsible for intercepting requests for 
    {
                                                                                 JSP pages
      if(stmt!=null) stmt.close();
                                                                                   A JSP container works with the Web server to provide the 
    }
                                                                                  runtime environment and other services a JSP needs.
   catch(SQLException se2)
                                                                                   It knows how to understand the special elements that are part of 
    {
                                                                                  JSPs.
    }
                                                                                           Typical Web server
   try
                                                                                                                             Web
                                                                           Client
    {
                                                                                              supporting JSP
                                                                                                                            server
      if(conn!=null) conn.close();
    }
    catch(SQLException se)
                                                                            Mac OS
    {
                                                                                                   INTERNET
      se.printStackTrace();
    } 
 }
                                                                                                                                         Orade
  System.out.println("Goodbye!");
                                                                                                          JSP files
                                                                                                                                        Database
                                                                                                         stored here !
                                                                                                                          (Web server)
 }
}
                                                                        JSP Processing
C:\>javac FirstExample.java
                                                                        The following steps explain how the web server creates the web page 
C:\>
                                                                        using JSP:
When you run FirstExample, it produces the following result −
                                                                              As with a normal page, your browser sends an HTTP request to 
C:\>java FirstExample
                                                                                  the web server.
Connecting to database...
                                                                                   The web server recognizes that the HTTP request is for a JSP 
Creating statement...
                                                                                  page and forwards it to a JSP engine. This is done by using the 
ID: 100, Age: 18, First: Zara, Last: Ali
                                                                                  URL or JSP page which ends with .jsp instead of .html.
ID: 101, Age: 25, First: Mahnaz, Last: Fatma
                                                                                   The JSP engine loads the JSP page from disk and converts it 
ID: 102, Age: 30, First: Zaid, Last: Khan
                                                                                  into a servlet content.
ID: 103, Age: 28, First: Sumit, Last: Mittal
                                                                                   This conversion is very simple in which all template text is 
                                                                                  converted to println( ) statements and all JSP elements are 
                                                                                  converted to Java code that implements the corresponding 
                                                                                  dynamic behavior of the page.
```
- The JSP engine compiles the servlet into an executable class and forwards the original request to a servlet engine.
- A part of the web server called the servlet engine loads the Servlet class and executes it. During execution, the servlet produces an output in HTML format, which the servlet engine passes to the web server inside an HTTP response.
- The web server forwards the HTTP response to your browser in terms of static HTML content.
- Finally web browser handles the dynamically generated HTML page inside the HTTP response exactly as if it were a static page.

![](_page_23_Figure_4.jpeg)

A JSP life cycle can be defined as the entire process from its creation till the destruction which is similar to a servlet life cycle with an additional step which is required to compile a JSP into servlet. The following are the paths followed by a JSP

- Compilation
- Initialization
- Execution
- **Cleanup**

The four major phases of JSP life cycle are very similar to Servlet Life Cycle and they are as follows:

![](_page_23_Figure_11.jpeg)

#### **JSP Compilation**

 When a browser asks for a JSP, the JSP engine first checks to see whether it needs to compile the page. If the page has never been compiled, or if the JSP has been modified since it was last compiled, the JSP engine compiles the page.

The compilation process involves three steps:

- Parsing the JSP.
- Turning the JSP into a servlet.
- Compiling the servlet.

#### **JSP Initialization**

When a container loads a JSP it invokes the isplnit() method before servicing any requests. If you need to perform JSPspecific initialization, override the jspInit() method:

public void jspInit(){

// Initialization code...

### **JSP Execution**

}

{

}

{

}

- This phase of the JSP life cycle represents all interactions with requests until the JSP is destroyed.
- Whenever a browser requests a JSP and the page has been loaded and initialized, the JSP engine invokes the **\_jspService()** method in the JSP.
- The \_jspService() method takes an **HttpServletRequest** and an **HttpServletResponse** as its parameters as follows:

void \_jspService(HttpServletRequest request,

HttpServletResponse response)

// Service handling code...

The \_jspService() method of a JSP is invoked once per a request and is responsible for generating the response for that request and this method is also responsible for generating responses to all seven of the HTTP methods ie. GET, POST, DELETE etc.

#### **JSP Cleanup**

- The destruction phase of the JSP life cycle represents when a JSP is being removed from use by a container.
- The **ispDestroy()** method is the JSP equivalent of the destroy method for servlets. Override ispDestroy when you need to perform any cleanup, such as releasing database connections or closing open files.

public void jspDestroy()

// Your cleanup code goes here.

#### **Advantage of JSP over Servlet**

#### *1) Extension to Servlet*

JSP technology is the extension to servlet technology. We can use all the features of servlet in JSP. In addition to, we can use implicit objects, predefined tags, expression language and Custom tags in JSP, that makes JSP development easy.

#### *2) Easy to maintain*

JSP can be easily managed because we can easily separate our business logic with presentation logic. In servlet technology, we mix our business logic with the presentation logic.

#### *3) Fast Development: No need to recompile and redeploy*

If JSP page is modified, we don't need to recompile and redeploy the project. The servlet code needs to be updated and recompiled if we have to change the look and feel of the application.

#### *4) Less code than Servlet*

In JSP, we can use a lot of tags such as action tags, jstl, custom tags etc. that reduces the code. Moreover, we can use EL, implicit objects etc. **Life cycle of a JSP Page**

The JSP pages follows these phases:

- Translation of JSP Page
- Compilation of JSP Page
- Classloading (class file is loaded by the classloader)
- Instantiation (Object of the Generated Servlet is created).
- Initialization ( jspInit() method is invoked by the container).
- Regeust processing ( \_jspService() method is invoked by the container).
- Destroy ( jspDestroy() method is invoked by the container).

#### **Running JSP page**

Follow the following steps to execute this JSP page:

- Start the server
- put the jsp file in a folder and deploy on the server
- visit the browser by the url
- http://localhost:portno/contextRoot/jspfile e.g. http://localhost:8888/myapplication/index.jsp
- **MVC** stands for Model View and Controller. It is a **design pattern** that separates the business logic, presentation logic and data.
- **Controller** acts as an interface between View and Model. Controller intercepts all the incoming requests.
- **Model** represents the state of the application i.e. data. It can also have business logic.
- **View** represents the presentaion i.e. UI(User Interface).

### **Advantage of MVC (Model 2) Architecture**

1. Navigation Control is centralized

![](_page_24_Figure_12.jpeg)

![](_page_24_Picture_13.jpeg)

<html> <body>

<% out.print(2\*5); %>

</body>

</html>

**O/p:- It will print 10 on the browser**

#### **9. Explain JSP scripting elements with examples JSP Scripting elements**

Scripting elements provides the ability to insert java code inside the isp.

- scriptlet tag
- expression tag
- declaration tag

### **JSP scriptlet tag**

A scriptlet tag is used to execute java source code in JSP

#### **Example**

In this example, we have created two files index.html and welcome.jsp. The index.html file gets the username from the user and the welcome.jsp file prints the username with the welcome message.

### **File: index.html**

<html> <body> <form action="welcome.jsp">

<input type="text" name="uname">

<input type="submit" value="go"><br/>

</form>

</body>

</html>

**File: welcome.jsp** <html> <body>  $<\frac{9}{6}$ String name=request.getParameter("uname"); out.print("welcome "+name);  $\frac{0}{0}$ </form>

</body> </html>

### **JSP expression tag**

The code placed within **JSP expression tag** is *written to the output stream of the response*. So you need not write out.print() to write data. It is mainly used to print the values of variable or method.

#### **Example of JSP expression tag that prints the user name**

In this example, we are printing the username using the expression tag. The index.html file gets the username and sends the request to the welcome.jsp file, which displays the username.

# **File: index.jsp**

<html> <body> <form action="welcome.jsp"> <input type="text" name="uname"><br/> <input type="submit" value="go"> </form> </body> </html>

#### **File: welcome.jsp**

<html> <body>

<%= "Welcome "+request.getParameter("uname") %> </body>

</html>

### **JSP Declaration Tag**

- The **JSP declaration tag** is used *to declare fields and methods*.
- The code written inside the isp declaration tag is placed outside the service() method of auto generated servlet.
- So it doesn't get memory at each request.

<html>

<body>

<%! int data=50; %>

- <%= "Value of the variable is:"+data %>
- </body>
- </html>

![](_page_25_Picture_0.jpeg)

<%@ taglib uri="http://java.sun.com/jsp/jstl/core" prefix="c" %> <html> <head> <title>Tag Example</title> </head> <body> <c:out value="\${'Welcome to javaTpoint'}"/> </body> </html>

![](_page_26_Picture_1.jpeg)

#### **JSTL Function Tags**

 The JSTL function provides a number of standard functions, most of these functions are common string manipulation functions.

<%@ taglib uri="http://java.sun.com/jsp/jstl/functions" prefix="fn" %>

![](_page_26_Picture_520.jpeg)

<%@ taglib uri="http://java.sun.com/jsp/jstl/core" prefix="c" %> <%@ taglib uri="http://java.sun.com/jsp/jstl/functions" prefix="fn" %> <html> <head> <title>JSTL fn:length() example</title> </head> <body> <c:set var="str1" value="This is first string"/> <c:set var="str2" value="Hello"/> Length of the String-1 is: \${fn:length(str1)}<br> Length of the String-2 is: \${fn:length(str2)} </body> </html>

![](_page_26_Picture_7.jpeg)

#### **JSTL Formatting tags**

 $\bullet$ 

- The formatting tags provide support for message formatting, number and date formatting etc.
- The url for the formatting tags **http://java.sun.com/jsp/jstl/fmt** and prefix is **fmt.**
- The JSTL formatting tags are used for internationalized web sites to display and format text, the time, the date and numbers.

![](_page_26_Picture_521.jpeg)

<%@ taglib prefix="c" uri="http://java.sun.com/jsp/jstl/core"%> <%@ taglib prefix="fmt" uri="http://java.sun.com/jsp/jstl/fmt"%> <html> <head> <title>fmt:formatDate</title> </head> <body> <h2>Different Formats of the Date</h2>

<c:set var="Date" value="<%=new java.util.Date()%>" />

<p> Formatted Time :

<fmt:formatDate type="time" value="\${Date}" />

 $<$ /p $>$ 

<p> Formatted Date : <fmt:formatDate type="date" value="\${Date}" />

 $<$ /p $>$ 

<p> Formatted Date and Time :

<fmt:formatDate type="both" value="\${Date}" />

 $<$ /p> </body></html>

<%@ taglib uri="http://java.sun.com/jsp/jstl/fmt" prefix="fmt" %>

![](_page_27_Picture_0.jpeg)

Formatted Date: Aug 13, 2016

Formatted Date and Time : Aug 13, 2016 4:26:10 PM

#### **JSTL XML tags**

The JSTL XML tags are used for providing a JSP-centric way of manipulating and creating XML documents.

![](_page_27_Picture_483.jpeg)

<%@ taglib prefix="c" uri="http://java.sun.com/jsp/jstl/core" %> <%@ taglib prefix="x" uri="http://java.sun.com/jsp/jstl/xml" %>  $\text{thm}$ 

<body>

<h2>Vegetable Information:</h2>

<c:set var="vegetable">

- <vegetables>
	- <vegetable>
	- <name>onion</name>
	- <price>40/kg</price>
	- </vegetable>
- <vegetable>
	- <name>Potato</name>
- <price>30/kg</price>
- </vegetable>
- <vegetable>
	- <name>Tomato</name>
	- <price>90/kg</price>
- </vegetable>

</vegetables>

</c:set>

<x:parse xml="\${vegetable}" var="output"/>

**kb>Name of the vegetable is</b>:** 

<x:out select="\$output/vegetables/vegetable[1]/name" /><br> **kb>Price of the Potato is</b>:** 

<x:out select="\$output/vegetables/vegetable[2]/price" /> </body> </html>

![](_page_27_Picture_29.jpeg)

#### **JSTL SQL Tags**

- The JSTL sql tags provide SQL support.
- The url for the sql tags is **http://java.sun.com/jsp/jstl/sql** and prefix is **sql**.

![](_page_27_Picture_484.jpeg)

<%@ page import="java.io.\*,java.util.\*,java.sql.\*"%> <%@ page import="javax.servlet.http.\*,javax.servlet.\*" %> <%@ taglib uri="http://java.sun.com/jsp/jstl/core" prefix="c"%> <%@ taglib uri="http://java.sun.com/jsp/jstl/sql" prefix="sql"%> <html> <body>

<sql:setDataSource var="db" driver="com.mysql.jdbc.Driver" url="jdbc:mysql://localhost/test" user="root" password="1234"/>

<sql:query dataSource="\${db}" var="rs"> SELECT \* from Students; </sql:query>

<table border="2" width="100%"> <tr> <th>Student ID</th> <th>First Name</th> <th>Last Name</th> <th>Age</th>  $<$ /tr $>$ <c:forEach var="table" items="\${rs.rows}"> <tr> <td><c:out value="\${table.id}"/></td> <td><c:out value="\${table.First\_Name}"/></td> <td><c:out value="\${table.Last\_Name}"/></td> <td><c:out value="\${table.Age}"/></td>  $<$ /tr> </c:forEach> </table> </body></html>

![](_page_27_Picture_485.jpeg)

# **UNIT 4 - PHP AND XML**

# **Part – A**

# **1. Define PHP** (Nov/Dec 2016)

- PHP is defined as a server side scripting language that is mainly used for form handling and database access.
- PHP stands for Hypertext Pre Processor
- It was invented in 1994 by Rasmus Lerdorf
- It is the most popular scripting language in web
- It is a FOSS

# **2. Mention the features of PHP**

- Embedded inside HTML, easy to develop
- FOSS
- Easy to manage dynamic content, database, session tracking
- Supports many protocols such as LDAP, IMAP,  $\widehat{R}$ OP3Dec 2017) Supports many databases such as MS SQL server, Oracle, SyBase, PostgreSQL, MySQL, etc
- As much forgiving as possible
- Simple like C and HTML

# **3. List the uses of PHP**

- To perform system functions such as file create, open, close, read, write, etc
- To handle forms, gather data from files, save data to a file, send email, etc
- To add, delete, modify database contents
- To access and set cookies and variables
- To restrict users from page access
- To encrypt data

# **4. What are the rules in PHP?**

- White space insensitive
- Case sensitive
- Each statement ends with semi colon
- Expressions are combination of tokens
- Braces creates blocks
- \$ is used before variables
- Save file as .php and access it from localhost server

# **5. List the data types in PHP.**

![](_page_28_Picture_528.jpeg)

# **6. Differentiate echo and print in PHP**

![](_page_28_Picture_529.jpeg)

### **7. explain foreach loop in PHP**

![](_page_28_Picture_530.jpeg)

### **8. What are cookies in PHP?**

- A cookie is a name-value pair that is stored on client computer for tracking purpose
- It is created by some software on the server
- In every HTTP communication between client and server, there is a header, within that, cookies are present PHP supports cookies
- Server puts cookie into client machine on first visit.
- When that client machine sends request to that server next time, server identifies which user it is, from where the request arrives, from what device the request comes

# **9. Define XML**

- Xtensible Markup language
- XML is defined as a text based mark up language derived from Standard Generalised Markup Language
- Developed by W3C in Feb 1998 to overcome HTML
- A web script that contains XML tags is called XML document
- It is a mark up language that defines set of rules for encoding documents in a format that is both human readable and machine readable
- It is not a programming language

# **10. Mention the features of XML**

- **Extensible:** user defined tags
- **Secure:** Carries data, but does not shows it
- **Public standard:** developed by W3C
- Simplifies HTML for large websites
- To offload and reload databases
- To store and arrange data
- Can be merged with CSS
- Any data can be expressed in XML

### **11. What are the rules in XML declaration?**

- If XML declaration is present, it should be placed 1<sup>st</sup>
- If XML declaration is present, it must contain version no
- Parameter name and parameter value is case sensitive
- Correct order is: version, encoding, standalone
- Either ' or " can be used
- XML declaration has no close tag  $\rightarrow$  </?xml> is wrong

# **12. What are the types of XML tags?**

- Start tag: starting point of user defined tag <username>
- End tag: every start tag must have end tag </username>
- **Empty tag:** An element that has no content <br ><hr>

![](_page_29_Picture_508.jpeg)

# **14. What are the advantages of XML?** (Apr/May 2017)

- Human readable, easy to understand
- Language neutral
- Tree structured, understood in simpler manner
- Independent of hardware, software and OS
- User defined tags

# **15. Mention the uses of XML**

- To display meta contents
- To exchange data between applications and databases
- To store any kind of complex data in simpler way
- A java program can generate XML and can be parsed by Perl

# **16. What are the building blocks of XML?**

- Elements (start and end tags)
- Attributes (flag type="true")
- CDATA (Character DATA, parsed by XML parser)
- PCDATA ( Parsed Character DATA, i.e., text)

# **17. What is DTD?**

- DTD stands for Document Type Declaration
- DTD is used to define basic building block of any XML document
- We can specify element types, attributes and relationship with one another
- To specify set of rules for structuring data in XML

# **18. What is XML schema?**

- It is also known as XML schema Definition (XSD)
- To represent structure of XML document
- To describe and validate structure and content of XML
- Defines elements, attributes and data types
- To define building blocks of XML
- Ex: <xs:schema xmlns:xs[=http://www.w3.org/2001/XMLSchema>](http://www.w3.org/2001/XMLSchema)

# **19. Define XML DOM**

- A DOM is a collection of nodes in tree hierarchy
- It is a set of platform independent and language neutral API that describes how to access and manipulate information in XML
- It is used for Loading, accessing, deleting XML

### **20. Define XML parser**

- XML parser is a software library or a package that gives interface for client apps to work with XML
- It checks for proper format of XML document and validate XML documents
- To parse the given XML document

# **21. Differentiate DOM and SAX**

![](_page_29_Picture_509.jpeg)

### **22. What are the rules of a well formed XML?**

- Non DTD files should have predefine character entity for amp( $\&$ ), apos('),  $gt(>)$ ,  $lt(<)$ , quot(double quotes)
- Inner tag must close before outer tag
- It must have only one attribute in start tag
- Entities other than amp, apos, gt, lt, quot should be declared

### **23. What is XSL?**

- XML concentrates on structure of information
- W3C has published 2 recommendations for style sheets  $\rightarrow$ CSS and XSL
- XSL = XML Style sheet Language
- To transform a document before display
- For advanced style information

### **24. What are the parts of XSL?**

- **XSLT**: XSL Transformation, to transform XML
- **XPath:** a language for navigating XML
- **XSL-FO:** XSL-Formatting Objects, for formatting XML

### **25. What is XSLT?**

- XSLT is a language to specify transformation of XML documents
- It takes XML document, transforms it into another XML document
- It is XML related technology to manipulate and transform XML documents
- To define XML transformations and presentations

### **26. Define newsfeed**

- News feeds are an example of automated syndication
- It allows info to be automatically updated on sites, emailed to users, etc
- It can provide updated news, stock market shares, cricket scores, etc.

![](_page_30_Figure_0.jpeg)

 $a = 10$ :  $$b = 20$ : if( $\$ a) echo "a is true <br/> <br/>"; else echo "a is false<br/>"; if( $$b$ ) echo "b is true  $\langle b r / \rangle$ "; else echo "b is false<br/>shot is false<br/> helpested in the elements of the elements of the elements of the elements of the elements of the elements of the elements of the elements of the elements of the elements of the if( !\$a) echo "a is true <br/> <br/>"; else echo "a is false<br/>>"; if( $!$ \$b) echo "b is true <br/> <br/>h/>"; else echo "b is false<br/>>": Either a or b is false Either a or b is false Either a or b is true Either a or b is true a is false **Assignment operators**  $a = 10$ ;  $$b = 20$ : **o/p:** echo \$a+=\$b,"<br>"; 30 echo \$a-=\$b,"<br>"; 10 echo \$a\*=\$b,"<br>"; 200 echo \$a/=\$b,"<br>"; 10 echo \$a%=\$b,"<br>"; 10 **Conditional operator**  $a = 10$ :  $c = (\$a > \$b)$  ?  $\$a : \$b$ ; echo "\$c<br>"; **o/p:-** 10  $a = 10$ : echo \$a++,"<br>"; 12 echo ++\$a,"<br>"; echo \$a--."<br>":  $\equiv$ echo --\$a,"<br>"; **Operator**  $1 + 4 = *$  / %  $+ <<=>>=$  $=$   $=$   $=$ 8.8

**Increment/decrement operators**

![](_page_30_Picture_475.jpeg)

**Associativity** Right to left Multiplicative Left to right Left to right Relational Left to right Left to right Left to right **Logical AND** Logical OR  $\bar{\mathbf{H}}$ Left to right Conditional  $\overline{P}$ Right to left Assignment  $=$  += -=  $*$  =  $/$  =  $\%$  = Right to left

#### **2. Explain PHP decision making statements with examples.**

- PHP supports following three decision making statements.
- The if, elseif ...else and switch statements are used to take decision based on the different condition.
- You can use conditional statements in your code to make your decisions.

#### **The If...Else Statement**

If you want to execute some code if a condition is true and another code if a condition is false, use the if....else statement.

![](_page_31_Figure_6.jpeg)

#### **The Switch Statement**

- If you want to select one of many blocks of code to be executed, use the Switch statement.
- The switch statement is used to avoid long blocks of if..elseif..else code.
- The value of the expression is then compared with the values for each case in the structure.
- If there is a match, the block of code associated with that case is executed. Use **break** to prevent the code from running into the next case automatically.
- The **default** statement is used if no match is found.

![](_page_31_Figure_13.jpeg)

#### Your favorite color is green! **3. Explain the Looping statements in PHP with examples. (Nov/Dec 2018)**

- Loops in PHP are used to execute the same block of code a specified number of times.
- PHP supports following four loop types.
- **for** − loops through a block of code a specified number of times.
- while − loops through a block of code if and as long as a specified condition is true.
- **do...while** − loops through a block of code once, and then repeats the loop as long as a special condition is true.
- **foreach** − loops through a block of code for each element in an array.

#### **The for loop statement**

 The for statement is used when you know how many times you want to execute a statement or a block of statements.

![](_page_32_Figure_2.jpeg)

#### **The while loop statement**

- The while statement will execute a block of code if and as long as a test expression is true.
- If the test expression is true then the code block will be executed.
- After the code has executed the test expression will again be evaluated and the loop will continue until the test expression is found to be false.

![](_page_32_Figure_7.jpeg)

#### **The do...while loop statement**

 The do...while statement will execute a block of code at least once - it then will repeat the loop as long as a condition is true.

![](_page_32_Figure_10.jpeg)

#### **The foreach loop statement**

- The foreach statement is used to loop through arrays.
- For each pass the value of the current array element is assigned to \$value
- array pointer is moved by one and in the next pass next element will be processed.

<?php

 $a = range(0, 9);$ foreach( \$a as \$i ) echo \$i,"<br>";

#### ?> **o/p:**-

0123456789

#### **The break statement**

- The PHP **break** keyword is used to terminate the execution of a loop prematurely.
- The **break** statement is situated inside the statement block.
- If gives you full control and whenever you want to exit from the loop you can come out.
- After coming out of a loop immediate statement to the loop will be executed.

![](_page_32_Figure_24.jpeg)

```
<?php
          for($i=0;$i<5;$i++)
          {
                     if($i == 3) break;
                     echo $i;
          }
?>
o/p:-
```
0123

#### **The continue statement**

- The PHP **continue** keyword is used to halt the current iteration of a loop but it does not terminate the loop.
- Just like the **break** statement the **continue** statement is situated inside the statement block containing the code that the loop executes, preceded by a conditional test.
- For the pass encountering **continue** statement, rest of the loop code is skipped and next pass starts.

![](_page_33_Figure_6.jpeg)

#### **PHP User Defined Functions**

<?php

?>

- Besides the built-in PHP functions, we can create our own functions.
- A function is a block of statements that can be used repeatedly in a program.
- A function will not execute immediately when a page loads.

**O/p:-**

A function will be executed by a call to the function.

```
function writeMsg()
{
   echo "Hello world!";
}
writeMsg();
```
![](_page_33_Picture_13.jpeg)

```
<?php
         function name($fname, $dob)
         {
                   echo "$fname was born on $dob <br>";
         }
         name("Bala","12-2-91");
         name("Gopal","22-12-96");
?>
o/p:-
Bala was born on 12-2-91
```
Gopal was born on 22-12-96

![](_page_33_Figure_17.jpeg)

#### **PHP Built-in functions:-**

- [PHP Array Functions](https://www.tutorialspoint.com/php/php_array_functions.htm)
- [PHP Calender Functions](https://www.tutorialspoint.com/php/php_calendar_functions.htm)
- [PHP Class/Object Functions](https://www.tutorialspoint.com/php/php_class_object_functions.htm)
- [PHP Character Functions](https://www.tutorialspoint.com/php/php_character_functions.htm)
- [PHP Date & Time Functions](https://www.tutorialspoint.com/php/php_date_time_functions.htm)
- [PHP Directory Functions](https://www.tutorialspoint.com/php/php_directory_functions.htm)
- [PHP Error Handling Functions](https://www.tutorialspoint.com/php/php_error_handling_functions.htm)
- [PHP File System Functions](https://www.tutorialspoint.com/php/php_file_system_functions.htm)
- [PHP MySQL Functions](https://www.tutorialspoint.com/php/php_mysql_functions.htm)
- [PHP Network Functions](https://www.tutorialspoint.com/php/php_network_functions.htm)
- [PHP ODBC Functions](https://www.tutorialspoint.com/php/php_odbc_functions.htm)
- [PHP String Functions](https://www.tutorialspoint.com/php/php_string_functions.htm)
- [PHP SimpleXML Functions](https://www.tutorialspoint.com/php/php_xml_functions.htm)
- [PHP XML Parsing Functions](https://www.tutorialspoint.com/php/php_xml_parsing_functions.htm)

### **PHP -Array Functions**

```
<?php
   $a = array("a"=>"Dog", "b"=>"Cat", "c"=>"Horse");
  print_r($a);
?>
o/p
```

```
Array ( [a] => Dog [b] => Cat [c] => Horse )
```

```
array_chunk()
           Chunks an array into size large chunks.
           The last chunk may contain less than size elements.
     <?php
        $input_array = array('a', 'b', 'c', 'd', 'e');
        print_r(array_chunk($input_array, 2));
        print_r(array_chunk($input_array, 2, true));
     2o/p
Array (
  [0] => Array (
   [0] => a
   [1] => b
  )
  [1] => Array (
   [0] => c
   [1] => d
  )
 [2] => Array (
   |0| \Rightarrow e )
)
Array
(
  [0] => Array (
   [0] => a
   [1] => b
\bigcup [1] => Array (
   [2] => c
   [3] => d
\bigcup [2] => Array (
   [4] => e
\bigcup)
array_fill()
           Fills an array with num entries of the value of 
          the value parameter, a starting at the value parameter,
          the start_index parameter.
<?php
 a = array fill(5, 6, 'apple');
  print_r($a)
?>
o/p
Array ( [5] => apple [6] => apple [7] => apple [8] => apple [9] => apple 
[10] => apple )
array_keys() and array_values()
<?php
     $array = array("a"=>"green", "b"=>"brown", "c"=>"blue", "red");
     print_r(array_values($array));
     echo "<br>":
     print_r(array_keys($array));
?>
o/p
     Array ( [0] => green [1] => brown [2] => blue [3] => red )
     Array ([0] => a [1] => b [2] => c [3] => 0)
```
#### **array\_merge()**

- Merges elements of one or more arrays together so that the values of one are appended to end of the previous one.
- If the input arrays have the same string keys, then the later value for that key will overwrite the previous one.

#### <?php

```
 $array1 = array("a"=>"Horse","b"=>"Cat","c"=>"Dog");
 $array2 = array("d"=>"Cow", "e"=>"elephant");
print_r(array_merge($array1,$array2));
```
#### ?> **O/p:-**

```
Array ([a] => Horse [b] => Cat [c] => Dog [d] => Cow [e] =>
elephant )
```
#### **array\_push()**

 This function treats **array** as a stack, and pushes the passed variables var1, var2... onto the end of array. The length of array increases by the number of variables pushed.

<?php

\$array = array("0"=>"banana","1"=>"apple","3"=>"orange"); print\_r(array\_push(\$array, "mango")); print\_ $r("<sub>br></sub>");$ print\_r(\$array );

?>

#### **o/p:-** 4

Array ( [0] => banana [1] => apple [3] => orange [4] => mango )

#### **array\_pop()**

- This function pops and returns the last value of the **array**, shortening the array by one element.
- If array is empty (or is not an array), NULL will be returned <?php

```
 $array = array("0"=>"banana","1"=>"apple","2"=>"orange");
 print_r($array);
print_r("<br>");
 print_r(array_pop($array));
print_r("<br>");print_r($array);
```

```
?>
```
**o/p:-**

Array ( [0] => banana [1] => apple [2] => orange )

orange

Array ( $[0]$  => banana  $[1]$  => apple)

#### **Search() and sum()**

![](_page_34_Picture_501.jpeg)

#### **PHP – calendar functions**

- The calendar extension presents a series of functions to simplify converting between different calendar formats.
- The intermediary or standard it is based on is the Julian Day Count.
- The Julian Day Count is a count of days starting from January 1st, 4713 B.C.
- To convert between calendar systems, you must first convert to Julian Day Count, then to the calendar system of your choice.

#### **cal\_days\_in\_month()** This function will return the number of days in the month of year for the specified calendar This function returns the day of the week. It can return a string or an integer depending on the mode. <?php \$num = cal\_days\_in\_month(CAL\_GREGORIAN,10, 2016); echo "There are \$num days in October 2016"; echo "<br>";  $$id =$ cal\_to\_jd(CAL\_GREGORIAN,date("m"),date("d"),date("Y")); echo "today is ".(jddayofweek(\$jd,1)); echo "<br>": echo "This is ".(jdmonthname(\$jd,1)); ?> **O/p:-** There are 31 days in October 2016 today is Monday This is October **Character Functions** The functions provided by this extension check whether a character or string falls into a certain character class according to the current locale. When called with an integer argument these functions behave exactly like their C counterparts from ctype.h Builtin support for ctype is available with PHP 4.3.0. Checks if all of the characters in the provided string, text, are alphanumeric. Checks if all of the characters in the provided string, text, are alphabetical. Checks if all of the characters in the provided string, text, are numerical. It checks only 1...9 This function checks if all of the characters in the provided string, text, are lowercase letters. This function checks if all of the characters in the provided string, text, are uppercase characters. <?php \$strings = array('AB','cd','123','#'); foreach (\$strings as \$check)  $\vert \ \ \{$  if (ctype\_alnum(\$check)) echo "\$check consists of letters or digits"; echo "<br>"; if (ctype\_alpha(\$check)) echo "\$check consists of letters or digits"; echo "<br>"; if (ctype\_digit(\$check)) echo "\$check consists of letters or digits"; echo "<br>"; if (ctype lower(\$check)) echo "\$check consists of letters or digits"; echo "<br>"; if (ctype\_upper(\$check)) echo "\$check consists of letters or digits"; echo "<br>"; } ?> **O/p:-** AB consists of letters or digits AB consists of letters or digits AB consists of letters or digits cd consists of letters or digits cd consists of letters or digits cd consists of letters or digits 123 consists of letters or digits 123 consists of letters or digits **Date and Time functions** <?php date\_default\_timezone\_set('Asia/Kolkata'); echo date("d-m-y"),"<br>"; echo date("D-M-Y"),"<br>"; echo date("h:i:s"),"<br>"; ?> **5. Explain String manipulations in PHP with examples. binhex()** • It is used to convert primary data to hexadecimal representation **Dechex** It is used to convert decimal to hexadecimal representation **Chop()** It is used to removes whitespace and returns the modified string **Chunk\_split()** It is used to split a string into chunks **Count\_chars()** • It is used to returns the information about character used in a string **crc32()** It is used to calculates 32-bit CRC **Crypt()** It is used to hashing the string <?php \$bin = "10001000"; \$dec=bindec(\$bin); \$hex=dechex(\$dec); echo \$dec; echo "<br>"; echo \$hex; echo "<br>"; \$name="evergreen"; echo chop(\$name,"een"); echo "<br>"; echo chunk\_split(\$name,1,"-");echo "<br>"; echo chunk\_split(\$name,2,"-");echo "<br>"; echo chunk\_split(\$name,3,"-");echo "<br>"  $$str = crc32("bala");$  printf("%u\n",\$str); \$st = "balamurugan"; echo "<br>"; echo crypt(\$st,"key"); ?> <?php \$a = array("I", "like", "PHP"); \$sentence = implode(" ",\$a); for( $\sin = 0$ ;  $\sin < \text{count}(\tan)$ ;  $\sin + \tan$ ) { echo " $i = $a [3i]$ ", "<br>"; } echo \$sentence, "<br>"; \$sentence2 = "I Like green"; \$chunks = explode(" ", \$sentence2); echo \$sentence2,"<br>"; echo \$chunks[0],"<br>",\$chunks[2];<br>
Schunks[2];<br>
Schunks[2];<br>
Schunks[2];<br>
Schunks[2];<br>
Schunks[2]; ?> **O/p:-** 17-10-16 Mon-Oct-2016 01:16:59 **O/p:-** 136 88 evergr e-v-e-r-g-r-e-e-nev-er-gr-ee-neve-rgr-een-176370918  $\overline{\phantom{a}}$ **O/p:-**  $0 =$  Array  $[0]$  $1 =$  Array  $[1]$  $2 =$  Array  $[2]$ I like PHP I Like green I Like green

![](_page_36_Picture_498.jpeg)

#### **XML tags**

- Start tag
- End tag
- Empty tag (has no close tag)

# **XML attributes**

- **String**
- Tokenized
- Enumerated

![](_page_37_Picture_523.jpeg)

#### **7. Explain XML DTD with examples each. DTD in XML**

- Document Type Definition
- To define the type of the document
- A DTD is attached to a document
- To describe the XML

### **Syntax**:-

**Delimiter** External subset

```
<! DOCTYPE element DTD identifier
\overline{1}
```
**Declaration 1** 

Declaration 2 Internal subset

Declaration n

- 
- The **DTD** starts with <!DOCTYPE delimiter.
- An **element** tells the parser to parse the document from the specified root element.
- **DTD identifier** is an identifier for the document type definition, which may be the path to a file on the system or URL to a file on the internet. If the DTD is pointing to external path, it is called **External Subset.**
- **The square brackets [ ]** enclose an optional list of entity declarations called *Internal Subset*.

# **Internal DTD**

- Elements are declared within XML
- DTD is stored within the XML file itself.
- Set stand alone attribute = "yes"

#### **sample.xml**  $\overline{S}$  xml version = "1.0" encoding = "utf-8" standalone="ves"?> < ! DOCTYPE address  $\sqrt{ }$ < ! ELEMENT address(name, phone, company)> < ! ELEMENT name(#PCDATA)> < ! ELEMENT phone(#PCDATA)> < ! ELEMENT company(#PCDATA)> ] > <address> <name>Bala</name> <phone>1234</phone> <company>TCS</company>

</address>

# **Note:-**

CDATA  $\rightarrow$  Character Data, this data is parsed by the XML parser PCDATA → Parsed Character Data, plain text  $# \rightarrow$  Delimiter

### **External DTD**

- DTD is stored in a separate file called "sample.dtd"
- Set stand alone attribute = "no"

### **sample.xml**

<? xml version = "1.0" encoding = "utf-8" standalone="yes"?> < ! DOCTYPE address SYSTEM "address.dtd"> <address>

- <name>Bala</name>
	- <phone>1234</phone>
		- <company>TCS</company>
- </address>

### **address.dtd**

- < ! DOCTYPE address
	- $\lceil$

 $\ddot{ }$ 

- < ! ELEMENT address(name, phone, company)>
- < ! ELEMENT name(#PCDATA)>
- < ! ELEMENT phone(#PCDATA)>
- < ! ELEMENT company(#PCDATA)>

# ]

- **Advantages of DTD**
	- XML processor enforces structure, as defined in DTD
	- Application is accessed easily in document structure
	- DTD gives hint to XML processor Reduces size of document

# **8. Explain XML Schema with necessary examples.** (Nov/Dec 2015)

- XML Schema is commonly known as XML Schema Definition (XSD). It is used to describe and validate the structure and the content of XML data. XML schema defines the elements, attributes and data types. Schema element supports Namespaces. It is similar to a database schema that describes the data in a database.
- An XML Schema describes the structure of an XML document just like a DTD.
- An XML document with correct syntax is called "Well Formed".
- An XML document validated against an XML Schema is both "Well Formed" and "Valid".
- XSD = XML Schema Definition Language
- Implemented in 2001 by W3C
- Allows developers to use different data types

#### **Definition Types**

- You can define XML schema elements in following ways:
- **<u>Simple Type</u> -** Simple type element is used only in the context of the text. Some of predefined simple types are: xs:integer, xs:boolean, xs:string, xs:date. For example:

<xs:element name="phone\_number" type="xs:int" />

**ii) Complex Type -** A complex type is a container for other element definitions. This allows you to specify which child elements an element can contain and to provide some structure within your XML documents. For example:

```
<xs:element name="Address">
   <xs:complexType>
      <xs:sequence>
        <xs:element name="name" 
type="xs:string" />
        <xs:element name="company" 
type="xs:string" />
        <xs:element name="phone" 
type="xs:int" /> 
      </xs:sequence> 
   </xs:complexType>
</xs:element>
```
**iii) Global Types -** With global type, you can define a single type in your document, which can be used by all other references. For example, suppose you want to generalize the *person* and *company* for different addresses of the company. In such case, you can define a general type as below:

```
<xs:element name="AddressType">
   <xs:complexType>
      <xs:sequence>
             <xs:element name="name" type="xs:string" 
    \mathcal{L}
```
<xs:element name="company"

type="xs:string" /> </xs:sequence>

```
 </xs:complexType>
```
</xs:element>

Now let us use this type in our example as below:

```
<xs:element name="Address1">
   <xs:complexType>
     <xs:sequence>
        <xs:element name="address" 
type="AddressType" />
        <xs:element name="phone1" type="xs:int" /> 
      </xs:sequence> 
   </xs:complexType>
</xs:element> 
<xs:element name="Address2">
   <xs:complexType>
      <xs:sequence>
        <xs:element name="address" 
type="AddressType" />
        <xs:element name="phone2" type="xs:int" /> 
     </xs:sequence> 
   </xs:complexType>
```
</xs:element>

- Instead of having to define the name and the company twice (once for *Address1* and once for *Address2*), we now have a single definition.
- This makes maintenance simpler, i.e., if you decide to add "Postcode" elements to the address, you need to add them at just one place.

#### **Step 2: student.xml**

<?xml version="1.0" encoding="UTF-8"?>

<contact xmlns:xs=["http://www.w3.org/2001/XMLSchema-instance](http://www.w3.org/2001/XMLSchema-instance)"

```
SchemaLocation="student.xsd">
```
<name>Bala></name> <company>TCS</company> <phone>1234</phone>

<contact>

# **Step 3: Open the Xml file in browser**

**o/p:-**

<contact>

<name>Bala></name> <company>TCS</company> <phone>1234</phone>

# <contact>

### **XML Schemas are More Powerful than DTD**

- XML Schemas are written in XML
- XML Schemas are extensible to additions
- XML Schemas support data types
- XML Schemas support namespaces

# **Purpose of XML Schema**

- With XML Schema, your XML files can carry a description of its own format.
- With XML Schema, independent groups of people can agree on a standard for interchanging data.
- **With XML Schema, you can verify data.**

# **XML Schemas Support Data Types**

- It is easier to describe document content
- It is easier to define restrictions on data
- It is easier to validate the correctness of data
- It is easier to convert data between different data types

# **XML Schemas use XML Syntax**

- You don't have to learn a new language
- You can use your XML editor to edit your Schema files
- You can use your XML parser to parse your Schema files
- You can manipulate your Schemas with the XML DOM
- You can transform your Schemas with XSLT

# **9. Explain the data types in XML Schema with example each.**

- **String**
- **Numeric**
- **Date**
- **Boolean**

# **i) <xs:string> data type**

- The <xs:string> data type can take characters, line feeds, carriage returns, and tab characters.
- The XML processor does not replace line feeds, carriage returns, and tab characters in the content with space and keep them intact.

 For example, multiple spaces or tabs are preserved during display. **Example:-**

# **Step 1: string.xsd**

<?xml version="1.0" encoding="UTF-8"?>

<xs:schema

xmlns:xs="http://www.w3.org/2001/XMLSchema">

<xs:element name="contact" type="xs:string"/> </xs:schema>

### **Step 2: string.xml**

<?xml version="1.0" encoding="UTF-8"?> <contact xmlns:xs=["http://www.w3.org/2001/XMLSchema](http://www.w3.org/2001/XMLSchema-instance)[instance](http://www.w3.org/2001/XMLSchema-instance)" SchemaLocation="string.xsd"> Balamurugan

</contact>

#### **Step 3: Validate in Xml validator**

**o/p:-**

This XML document is valid

#### **ii) <xs:date> data type**

The <xs:date> data type is used to represent date in YYYY-MM-DD format.

- **YYYY** − represents year
- **MM** − represents month
- **DD** − represents day

#### **Step 1: date.xsd**

<?xml version="1.0" encoding="UTF-8"?> <xs:schema xmlns:xs="http://www.w3.org/2001/XMLSchema"> <xs:element name="contact" type="xs:date"/> </xs:schema>

#### **Step 2: date.xml**

<?xml version="1.0" encoding="UTF-8"?> <contact xmlns:xs=["http://www.w3.org/2001/XMLSchema](http://www.w3.org/2001/XMLSchema-instance)[instance](http://www.w3.org/2001/XMLSchema-instance)" SchemaLocation="date.xsd"> 2016-10-17

</contact>

#### **Step 3: Validate in Xml validator**

**o/p:-**

This XML document is valid

#### **iii) <xs:numeric> data type**

- The <xs:decimal> data type is used to represent numeric values.
- It supports decimal numbers up to 18 digits.
- The <xs:integer> data type is used to represent integer values.

#### **Step 1: numeric.xsd**

<?xml version="1.0" encoding="UTF-8"?>

<xs:schema

xmlns:xs="http://www.w3.org/2001/XMLSchema">

<xs:element name="contact" type="xs:decimal"/>

```
</xs:schema>
Step 2: numeric.xml
```
<?xml version="1.0" encoding="UTF-8"?>

<contact xmlns:xs=["http://www.w3.org/2001/XMLSchema](http://www.w3.org/2001/XMLSchema-instance)[instance](http://www.w3.org/2001/XMLSchema-instance)" SchemaLocation="numeric.xsd"> 93.5 </contact>

### **Step 3: Validate in Xml validator**

**o/p:-**

#### This XML document is valid

### **iv) <xs:boolean> data type**

• The <xs:boolean> data type is used to represent true, false, 1 (for true) or 0 (for false) value.

#### **Step 1: boolean.xsd**

<?xml version="1.0" encoding="UTF-8"?> <xs:schema xmlns:xs="http://www.w3.org/2001/XMLSchema"> <xs:element name="contact" type="xs:**boolean**"/> </xs:schema>

### **Step 2: boolean.xml**

<?xml version="1.0" encoding="UTF-8"?> <contact xmlns:xs=["http://www.w3.org/2001/XMLSchema](http://www.w3.org/2001/XMLSchema-instance)[instance](http://www.w3.org/2001/XMLSchema-instance)" SchemaLocation="**boolean** .xsd"> true

</contact>

#### **Step 3: Validate in Xml validator**

**o/p:-**

This XML document is valid

#### **10. What is DOM? Explain with necessary examples.**

- **DoM:-** Document Object Model
	- The Document Object Model (DOM) is a W3C standard
	- The DOM defines a standard for accessing and manipulating documents.

(Nov/Dec 2015)

- The XML DOM presents an XML document as a treestructure.
- The HTML DOM presents an HTML document as a treestructure.
- *"The W3C Document Object Model (DOM) is a platform and language-neutral interface that allows programs and scripts to dynamically access and update the content, structure, and style of a document."*

*The DOM is separated into 3 different parts / levels:*

- Core DOM standard model for any structured document
- XML DOM standard model for XML documents
	- HTML DOM standard model for HTML documents

#### **Example:-**

<?xml version="1.0"?> <userdata>  $\leq$ user1> <userno>001</userno> <username>Bala</username> <phonenumner>123456789</phonenumber> <address>Chennai</Chennai> </user1> <user2> <userno>002</userno> <username>Suresh</username> <phonenumner>987654321</phonenumber> <address>madurai</Chennai> </user2>  $C_1$  $C_2$  <userno>003</userno> <username>arul</username> <phonenumner>1122334455</phonenumber> <address>Vellore</Chennai> </user3> </userdata>

# **user.html**

![](_page_40_Picture_456.jpeg)

- **getElementsByTagName("title")[0]** get the first <title> element
- **childNodes[0]** the first child of the <title> element (the text node)
- **nodeValue** the value of the node (the text itself)

### **XML DOM Properties**

These are some typical DOM properties:

- x.nodeName the name of x
- x.nodeValue the value of x
- x.parentNode the parent node of x
- x.childNodes the child nodes of x
- x.attributes the attributes nodes of x

### **XML DOM Methods**

- x.getElementsByTagName(*name*) get all elements with a specified tag name
- x.appendChild(*node*) insert a child node to x
- x.removeChild(*node*) remove a child node from x

### **DOM Nodes**

- The entire document is a document node
- Every XML element is an element node
- The text in the XML elements are text nodes
- Every attribute is an attribute node
- Comments are comment nodes

![](_page_40_Figure_23.jpeg)

![](_page_40_Figure_24.jpeg)

### **11. Explain XML parser in detail with Java program code.**

![](_page_40_Picture_457.jpeg)

### **DOM based parsing:-**

**dom.java** import java.io.\*; import javax.xml.parsers.\*; import org.w3c.dom.\*; import org.xml.sax.\*; public class dom

{

{

public static void main(String bala[])

$$
\mathsf{tr}\mathsf{v}
$$

{

{

} else {

System.out.println("Enter XML document name"); BufferedReader input = new BufferedReader( new InuptStreamReader(System.in)); String filename = input.readLine(); File fp = new File(filename);

if(fp.exists())

try

{ DocumentBuilderFactory dbf = new DocumentBuilderFactory.newInstance(); DocumentBuilder db = dbf.new DocumentBuilder(); InputSource ips = new InputSource(filename); Document doc = db.parse(ips); System.out.println(filename + "is well formed"); } catch(Exception e) { System.out.println("Not well formed");

![](_page_40_Figure_36.jpeg)

}

System.out.println("File not Found");

```
}
                                                                                             else
             }
                                                                                             {
                   catch(IOException ioe)
                                                                                                      System.out.println("file not found");
                            {
                                                                                             }
                                      ioe.printStackTrace();
                                                                                             catch(IOException ioe)
                            }
                                                                                             {
                                                                                                      ioe.printStackTrace();
         }
}
                                                                                             }
                                                                                   }
User.xml
                                                                         }
<?xml version="1.0"?>
                                                                         o/p:-
         <userdata>
                                                                                   C:> javac sax.java
            <user1>
                                                                                   C:> java sax
             <userno>001</userno>
                                                                                   Enter file name
             <username>Bala</username>
                                                                                   data.xml
            <phonenumner>123456789</phonenumber>
                                                                                   data.xml is well formed
            <address>Chennai</Chennai>
         </user1>
                                                                         12. Explain in detail the elements of XSL with examples each.
            <user2>
             <userno>002</userno>
                                                                              i) <xsl:template>
             <username>Suresh</username>
                                                                              ii) <xsl:value-of>
             <phonenumner>987654321</phonenumber>
                                                                              iii) <xsl:for-each>
            <address>madurai</Chennai>
                                                                              iv) <xsl:if>
         </user2>
                                                                              v) <xsl:sort>
            <user3>
                                                                              vi) <xsl:choose>
             <userno>003</userno>
             <username>arul</username>
                                                                         <xsl:template>
             <phonenumner>1122334455</phonenumber>
                                                                                    to build template
            <address>Vellore</Chennai>
                                                                                    match attribute is used with template element
         </user3>
                                                                                    match="/" defines the whole document
         </userdata>
                                                                         Step-1 simple.xml
                                                                          \overline{\text{&3cm}} version="1.0" encoding = UTF-8"?>
o/p:-
                                                                          <?xml-stylesheet type = "text/xsl" href="simple.xsl"?>
         C:> javac dom.java
                                                                          <student>
         C:> java dom
                                                                          <details>
         Enter file name
                                                                                             <name>bala</name>
         dom.xml
                                                                                             <address>chennai</address>
         dom.xml is well formed
                                                                                             <marks>62</marks>
SAX based parsing
                                                                                   </details>
import java.io.*;
                                                                                   <details>
import org.xml.sax.*;
                                                                                             <name>lokesh</name>
import org.xml.sax.helpers.*;
                                                                                             <address>vellore</address>
public class dom
                                                                                             <marks>95</marks>
{
                                                                                   </details>
         public static void main(String bala[])
                                                                                   <details>
         {
                                                                                             <name>Gopal</name>
                   try
                                                                                             <address>madurai</address>
                   {
                                                                                             <marks>88</marks>
                   System.out.println("Enter XML document name");
                                                                                   </details>
BufferedReader input = new BufferedReader( new InuptStreamReader(System.in));
                                                                          </student>
                   String filename = input.readLine();
                   File fp = new File(filename);
                                                                         Step-2: simple.xsl
                   if(fp.exists())
                                                                         <?xml version="1.0" encoding = UTF-8"?>
                   {
                                                                         <xsl:stylesheet version="1.0" 
                            try
                                                                         xmlns:xsl="http://www.w3.org/1999/XSL/Transform">
                             {
                                                                                   <xsl:template match="/">
         XMLReader reader = XMLReaderFactory.CreateXMLReader();
                                                                         <html>
                                      reader.parse(filename);
                                                                            <body>
                   System.out.println("filename + "is well formed");
                                                                                 <table>
                             }
                                                                                   <tr>><th>Name</th><th>address</th><th>mark</th></tr>
                   catch(Exception e)
                                                                                   <tr><td>**</td><td>**</td><td>**</td></td>
                             {
                                                                                   </table>
                   System.out.println("filename + "is not well formed");
                                                                                 </body>
                   System.exit(1);
                                                                                                 o/p:-
                                                                               </html>
                             }
                                                                                                                 address
                                                                                                                               marks
                                                                                                  name
                                                                          </xsl:template>
                                                                          </xsl:stylesheet>
                                                                                                  Bala
                                                                                                                 Chennai
                                                                                                                               62
                                                                          tailek
```
#### **<xsl:value-of>**

- to extract value of XML elements
- add that value to output stream of XSL transformation\ **Step-1 simple.xml** <?xml version="1.0" encoding = UTF-8"?>
- <?xml-stylesheet type = "text/xsl" href="simple.xsl"?> <student>

#### <details>

- <name>bala</name> <address>chennai</address>
- <marks>62</marks>

#### </details> <details>

<name>lokesh</name> <address>vellore</address> <marks>95</marks>

#### </details>

- <details>
	- <name>Gopal</name> <address>madurai</address> <marks>88</marks>

#### </details>

#### </student>

#### **Step-2: simple.xsl**

<?xml version="1.0" encoding = UTF-8"?>

<xsl:stylesheet version="1.0"

#### xmlns:xsl="<http://www.w3.org/1999/XSL/Transform>">

<xsl:template match="/">

- <html>
	- <body>
	- <table>

<tr><th>Name</th><th>address</th><th>mark</th></tr> <tr><td><xsl:value-of select="student/details/name"/></td> <td><xsl:value-of select="student/details/address"/></td> <td><xsl:value-of select="student/details/mark"/></td>  $<$ /tr $>$ 

- </table> </body> </html>
- </xsl:template>
- </xsl:stylesheet>

### **o/p:-**

![](_page_42_Picture_556.jpeg)

#### **<xsl:for-each>**

# **Step-1 simple.xml**

<?xml version="1.0" encoding = UTF-8"?> <?xml-stylesheet type = "text/xsl" href="simple.xsl"?> <student> <details> <name>bala</name> <address>chennai</address> <marks>62</marks> </details> <details> <name>lokesh</name> <address>vellore</address> <marks>95</marks> </details>

<details>

<name>Gopal</name> <address>madurai</address> <marks>88</marks>

#### </details>

</student>

#### **Step-2: simple.xsl**

 $\overline{\text{m}}$  version="1.0" encoding = UTF-8"?> <xsl:stylesheet version="1.0" xmlns:xsl="<http://www.w3.org/1999/XSL/Transform>"> <xsl:template match="/"> <html> <body> <table> <tr><th>Name</th><th>address</th><th>mark</th></tr> <xsl:for-each select="student/details"> <tr><td><xsl:value-of select="name"/></td> <td><xsl:value-of select="address"/></td> <td><xsl:value-of select="mark"/></td>  $<$ /tr> </table></body></html></xsl:template></xsl:stylesheet>

**O/P:-**

![](_page_42_Picture_557.jpeg)

# **<xsl:if>**

#### **Step-1 simple.xml**

<?xml version="1.0" encoding = UTF-8"?> <?xml-stylesheet type = "text/xsl" href="simple.xsl"?> <student>

#### <details>

- <name>bala</name>
	- <address>chennai</address> <marks>62</marks>

### </details>

#### <details>

- <name>lokesh</name>
- <address>vellore</address>
- <marks>95</marks>

#### </details>

<details>

<name>Gopal</name> <address>madurai</address>

<marks>88</marks>

### </details>

### </student>

# **Step-2: simple.xsl**

<?xml version="1.0" encoding = UTF-8"?> <xsl:stylesheet version="1.0"

xmlns:xsl="<http://www.w3.org/1999/XSL/Transform>">

- -
	- - <table>
		- <tr>><th>Name</th><th>address</th><th>mark</th></tr> <xsl:for-each select="student/details">
	-
	- <xsl:if test="marks>80">
		- <tr><xsl:value-of select="name"/></td> <tr><xsl:value-of select="address"/></td>
		- <tr><xsl:value-of select="std"/></td>
		-
		- </table></body></html></xsl:template></xsl:stylesheet>

#### **o/p**

![](_page_42_Picture_558.jpeg)

![](_page_42_Picture_559.jpeg)

#### **<xsl:sort>**

**Step-1 simple.xml** <?xml version="1.0" encoding = UTF-8"?> <?xml-stylesheet type = "text/xsl" href="simple.xsl"?> <student> <details>

<name>bala</name> <address>chennai</address> <marks>62</marks>

</details> <details>

<name>lokesh</name> <address>vellore</address> <marks>95</marks>

</details> <details>

<name>Gopal</name> <address>madurai</address> <marks>88</marks>

#### </details>

</student> **Step-2: simple.xsl**

<?xml version="1.0" encoding = UTF-8"?> <xsl:stylesheet version="1.0"

xmlns:xsl="<http://www.w3.org/1999/XSL/Transform>">

<xsl:template match="/">

<html> <body>

<table>

 <tr><th>Name</th><th>address</th><th>std</th></tr> <xsl:for-each select="student/details"> <tr><td><xsl:value-of select="name"/></td> <td><xsl:value-of select="address"/></td>

<td><xsl:value-of select="mark"/></td>

 $<$ /tr $>$ 

</table></body></html></xsl:template></xsl:stylesheet>

**o/p:-**

![](_page_43_Picture_536.jpeg)

**<xsl:choose>**

```
Step-1 simple.xml
<?xml version="1.0" encoding = UTF-8"?>
<?xml-stylesheet type = "text/xsl" href="simple.xsl"?>
<student>
         <details>
                  <name>bala</name>
```
<address>chennai</address> <marks>62</marks>

</details> <details>

```
<name>lokesh</name>
<address>vellore</address>
<marks>95</marks>
```
</details>

<details>

<name>Gopal</name> <address>madurai</address> <marks>88</marks>

</details>

</student>

#### **Step-2: simple.xsl**

**O/p:**

<?xml version="1.0" encoding = UTF-8"?> <xsl:stylesheet version="1.0" xmlns:xsl="<http://www.w3.org/1999/XSL/Transform>"> <xsl:template match="/"> <html> <body> <table> <tr><th>Name</th><th>address</th><th>std</th></tr> <xsl:for-each select="student/details"> <tr><td><xsl:value-of select="name"/></td> <xsl:choose> <xsl:when test="marks&lt;75"> <td><xsl:value-of select="marks"></td> </xsl:when> </xsl:otherwise> <td><xsl:value-of select="marks"/></td> </xsl:otherwise> </xsl:choose>  $<$ /tr> </xsl:for-each>

</table></body></html></xsl:template></xsl:stylesheet>

![](_page_43_Picture_537.jpeg)

#### **13. Explain newsfeed. Write notes on RSS and ATOM feeds.**

- On the [World Wide Web,](https://en.wikipedia.org/wiki/World_Wide_Web) a **web feed** (or **news feed**) is a data format used for providing users with frequently updated content.
- Content distributors *[syndicate](https://en.wikipedia.org/wiki/Web_syndication)* a web feed, thereby allowing users to *subscribe* to it.
- Making a collection of web feeds accessible in one spot is known as *aggregation*, which is performed by a [news](https://en.wikipedia.org/wiki/News_aggregator)  [aggregator.](https://en.wikipedia.org/wiki/News_aggregator)
- A web feed is also sometimes referred to as a *syndicated feed*.
- A typical scenario of web-feed use might involve the following: a content provider publishes a feed link on its site which [end](https://en.wikipedia.org/wiki/End-user_%28computer_science%29)  [users](https://en.wikipedia.org/wiki/End-user_%28computer_science%29) can register with an [aggregator](https://en.wikipedia.org/wiki/Feed_aggregator) program (also called a *feed reader* or a *news reader*) running on their own machines; doing this is usually as simple as dragging the link from the [web browser](https://en.wikipedia.org/wiki/Web_browser) to the aggregator.
- When instructed, the aggregator asks all the servers in its feed list if they have new content; if so, the aggregator either makes a note of the new content or downloads it.
- One can schedule aggregators to check for new content periodically.

#### **Advantages of Web feeds**

- Users do not disclose their email address when subscribing to a feed and so are not increasing their exposure to threats associated with email: spam, viruses, [phishing,](https://en.wikipedia.org/wiki/Phishing) and identity theft.
- Users do not have to send an unsubscribe request to stop receiving news. They simply remove the feed from their aggregator.
- The feed items are automatically sorted in that each feed URL has its own sets of entries (unlike an email box where messages must be sorted by user-defined rules and pattern matching)
- A web feed is a [document](https://en.wikipedia.org/wiki/Document) (often [XML-](https://en.wikipedia.org/wiki/XML)based) whose discrete content items include web links to the source of the content.
- \* [News](https://en.wikipedia.org/wiki/News) websites and blogs are common sources for web feeds. but feeds are also used to deliver structured information ranging fro[m weather](https://en.wikipedia.org/wiki/Weather) data t[o top-ten](https://en.wikipedia.org/wiki/Top_40) lists of hit tunes t[o search](https://en.wikipedia.org/wiki/Search_engine) results.
- The two main web feed formats are [RSS](https://en.wikipedia.org/wiki/RSS_%28file_format%29) and [Atom.](https://en.wikipedia.org/wiki/Atom_%28standard%29)
- Web feeds are designed to be [machine-readable](https://en.wikipedia.org/wiki/Machine-readable_data) rather than [human-readable](https://en.wikipedia.org/wiki/Human-readable)
- This means that web feeds can also be used to automatically transfer information from one website to another without any human intervention.

#### **RSS**

RSS stand for: It depends on what version of RSS you are using.

- **RSS Version 0.9 R**ich **S**ite **S**ummary
- **RSS Version 1.0 R**DF **S**ite **S**ummary
- **RSS Versions 2.0, 2.0.1, and 0.9x R**eally **S**imple **S**yndication
- RSS is a protocol that provides an open method of syndicating and aggregating web content.
- RSS is a standard for publishing regular updates to webbased content.
- \* RSS is a Syndication Standard based on a type of XML file that resides on an Internet server.
- RSS is an XML application, which conforms to the W3C's RDF specification and is extensible via XML.
- \* You can also download RSS Feeds from other sites to display the updated news items on your site reader to access your favorite RSS Feeds.
- ❖ About 50 % of all RSS Feeds use RSS 0.91.
- $\div$  About 25 % use RSS 1.0.
- The last 25 % is split between RSS 0.9x versions and RSS 2.0.

### **Working of RSS**

- A website willing to publish its content using RSS creates one RSS Feed and keeps it on a web server.
- RSS Feeds can be created manually or with software.
- A website visitor will subscribe to read your RSS Feed.
- An RSS Feed will be read by an RSS Feed reader.
- The RSS Feed Reader reads the RSS Feed file and displays it.
- The RSS Reader displays only new items from the RSS Feed.
- The RSS Feed reader can be customized to show you content based on your own interest.

### **Who can Use RSS**

- **New Homes** Realtors can provide updated Feeds of new home listings on the market.
- **Job Openings** Placement firms and newspapers can provide a classified Feed of job vacancies.
- **Auction Items**  Auction vendors can provide Feeds containing items that have been recently added to eBay, etc
- **Press Distribution** Listing of new releases.
- **Schools**  Schools can relay homework assignments and quickly announce school cancellations.
- **News & Announcements**  Headlines, notices, and any list of announcements.
- **Entertainment** Listings of the latest TV programs or movies at local theatres.

#### **Advantages for Subscribers**

RSS subscribers are the people who subscribe to read a published Feed

 **All news at one place:** You can subscribe to multiple news groups and then you can customize your reader to have all the news on a single page. It will save you a lot of time.

- **News when you want it:** Rather than waiting for an e-mail you go to your RSS reader when you want to read a news. Furthermore, RSS Feeds display more quickly than information on web-sites, and you can read them offline if you prefer.
- **Get the news you want:** RSS Feed comes in the form of headlines and a brief description so that you can easily scan the headlines and click only those stories that interest you.
- **Freedom from e-mail overload:** You are not going to get any email for any news or blog update. You just go to your reader and you will find updated news or blog automatically whenever there is a change on the RSS server.
- **Easy republishing:** You may be both a subscriber and a publisher. For example, you may have a web-site that collects news from various other sites and then republishes it. RSS allows you to easily capture that news and display it on your site.

#### **Advantages for Publishers**

RSS publishers are the people who publish their content through RSS feed.

- **Easier publishing:** RSS is really simple publishing. You don't have to maintain a database of subscribers to send your information to them, instead they will access your Feed using a reader and will get updated content automatically.
- **A simpler writing process:** If you have a new content on your web site, you only need to write an RSS Feed in the form of titles and short descriptions, and link back to your site.
- **An improved relationship with your subscribers:** Because people subscribe from their side, they don't feel as if you are pushing your content on them.
- **The assurance of reaching your subscribers:** RSS is not subject to spam filters, your subscribers get the Feeds, which they subscribe to and nothing more.
- **Links back to your site:** RSS Feeds always include links back to a website. It directs a lot of traffic towards your website.
- **Relevance and timeliness:** Your subscribers always have the latest information from your site.

#### <?xml version="1.0" ?>

![](_page_44_Picture_601.jpeg)

#### **How browsers know there is an RSS feed on a website**

- You have created an RSS feed and it is now stored at root of your website.
- You must let browsers knowing the existence of this file and its location, when they enter and display the home page (or any other page if you want).
- Firefox will display the feed icon into the URL field, Internet Explorer on the bar of commands.
- To activate them, insert the following line into the source code of the page, anywhere inside the <head> </head> section:

<link rel="alternate" type="application/rss+xml" href=["http://www.xul.fr/rss.xml"](http://www.xul.fr/rss.xml) title="Your title">

- Replace the URL by your domain name with the path and filename of your RSS feed.
- And if the file is in the atom format, replace rss+xml by atom+xml.

#### **ATOM feed**

- Atom is the name of an XML-based Web content and metadata syndication format, and an application-level protocol for publishing and editing Web resources belonging to periodically updated websites.
- Atom is a relatively recent spec and is much more robust and feature-rich than RSS.
- For instance, where RSS requires descriptive fields such as title and link only in item breakdowns, Atom requires these things for both items and the full Feed.
- All Atom Feeds must be well-formed [XML](http://www.w3.org/TR/REC-xml) documents, and are identified with the *application/atom+xml* media type.

#### **Structure of an Atom 1.0 Feed**

<?xml version="1.0"?>

<feed xmlns="http://www.w3.org/2005/Atom"> <title>...</title> <link>...</link> <updated>...</updated>

> <author> <name>...</name> </author>

<id>...</id>

 <entry> <title>...</title> <link>...</link>  $<$ id $>$ ... $<$ /id $>$ 

 <updated>...</updated> <summary>...</summary> </entry>

</feed>

#### **Example:-**

<?xml version="1.0" encoding="utf-8"?> <feed xmlns="http://www.w3.org/2005/Atom">

<title>Example Feed</title>

 <subtitle>Insert witty or insightful remark here</subtitle> <link href="http://example.org/"/> <updated>2003-12-13T18:30:02Z</updated>

#### <author>

 <name>Mohtashim</name> <email>mohtashim@example.com</email> </author>

<id>urn:uuid:60a76c80-d399-11d9-b93C-0003939e0af6</id>

<entry>

<title>Tutorial on Atom</title> <link href="http://example.org/2003/12/13/atom03"/>

 <id>urn:uuid:1225c695-cfb8-4ebb-aaaa-80da344efa6a</id> <updated>2003-12-13T18:30:02Z</updated> <summary>Some text.</summary>

 </entry> </feed>

![](_page_45_Picture_353.jpeg)

\*\*\*\*\*\*\*\*\*\*\*\*\*\*\*

# **UNIT 5 - AJAX & WEB SERVICES**

#### **Part-A 1. What is Ajax? (Nov/Dec 2018)**

- AJAX is an acronym for **asynchronous** [JavaScript](https://en.wikipedia.org/wiki/JavaScript) **and** [XML](https://en.wikipedia.org/wiki/XML)
- It is a set of [web development](https://en.wikipedia.org/wiki/Web_development) techniques using many web technologies on the [client-side](https://en.wikipedia.org/wiki/Client-side) to create [asynchronous](https://en.wikipedia.org/wiki/Asynchronous_I/O) [Web](https://en.wikipedia.org/wiki/Web_application)  [applications.](https://en.wikipedia.org/wiki/Web_application)
- With Ajax, web applications can send data to and retrieve from a [server](https://en.wikipedia.org/wiki/Web_server) asynchronously (in the background) without interfering with the display and behavior of the existing page.
- Ajax is not a technology, but a group of technologies.
- **[HTML](https://en.wikipedia.org/wiki/Hypertext_Markup_Language)** and **[CSS](https://en.wikipedia.org/wiki/Cascading_Style_Sheets)** can be used in combination to **mark up** and **style** information.
- The **[DOM](https://en.wikipedia.org/wiki/Document_Object_Model)** is accessed with JavaScript to **dynamically** display and allow the user to **interact** with the information presented.
- **JavaScript** and the **[XMLHttpRequest](https://en.wikipedia.org/wiki/XMLHttpRequest)** object provide a method for **exchanging data asynchronously** between browser and server to avoid full page reloads.

### **2. Mention the open standards of Ajax.**

- Browser-based presentation using **HTML** and Cascading Style Sheets (**CSS**).
- Data is stored in **XML** format and fetched from the server.
- Behind-the-scenes data fetches using **XMLHttpRequest** objects in the browser.

### **JavaScript** to make everything happen.

- **3. Brief about asynchronous nature of AJAX.**
	- Asynchronous means that the script will send a request to the server, & continue it's execution without waiting for reply.
	- As soon as reply is received a browser event is fired, which in turn allows the script to execute associated actions.
	- Ajax knows when to pull data from server, because you tell it when to do it.

#### **4. What is XHR?**

- XMLHttpRequest (XHR) is an API that can be used by JavaScript, JScript, VBScript, and other web browser scripting languages to transfer and manipulate XML data to and from a webserver using HTTP, establishing an independent connection channel between a webpage's Client-Side and Server-Side.
	- **Update** a web page without reloading the page
	- **Request** data from a server after the page has **Service** loaded
	- **Receive** data from a server after the page has loaded
	- **Send** data to a server in the background

### **5. What is a web service? (Nov/Dec 2015)**

- based Web applications that interact with other web applications for the purpose of exchanging data. Web services are open standard (XML, SOAP, HTTP etc.)
- It is OS and language independent
- Web Services can convert your existing applications into Webapplications.
- A web service is a collection of open protocols and standards used for exchanging data between applications or systems.

### **6. Mention the characteristics of web service.**

- Machine-to-machine interactions
- Loose coupling
- Interoperability
- Platform-independence
- Operating system-independence
- Language-independence
- Leveraging the architecture of the World Wide Web

### **7. What are the components of Web Services?**

- The basic web services platform is XML + HTTP.
	- SOAP (Simple Object Access Protocol)
	- UDDI (Universal Description, Discovery and Integration)
	- WSDL (Web Services Description Language)
- **8. What are the advantages of web service?**
	- **Exposing the Existing Function on the network**
	- **Interoperability**
	- **Standardized protocol**
	- **Low Cost of Communication**

### **9. What are RESTful web services?**

- **RESTful** Web Services are REST architecture based web services.
- In REST Architecture everything is a resource. RESTful web services are light weight, highly scalable and maintainable
- It is very commonly used to create APIs for web based applications.
- REST stands for **RE**presentational **S**tate **T**ransfer.
- REST is web standards based architecture and uses HTTP Protocol for data communication.

#### **10. Define WSDL**

- WSDL stands for Web Services Description Language.
- It is the standard format for describing a web service.
- WSDL was developed jointly by Microsoft and IBM.
- To exchange information in a distributed environment.
- WSDL is used to describe web services
- WSDL is written in XML
- WSDL is a W3C recommendation from 26. June 2007

### **11. What are the elements of WSDL?**

- **Types** a container for data type definitions using some type system (such as XSD).
- **Message** an abstract, typed definition of the data being communicated.
- **Operation** an abstract description of an action supported by the service.
- **Port Type**–an abstract set of operations supported by one or more endpoints.
- **Binding** a concrete protocol and data format specification for a particular port type.
- **Port** a single endpoint defined as a combination of a binding and a network address.
- **Service** a collection of related endpoints.

#### **12. Define SOAP**

- SOAP is an acronym for Simple Object Access Protocol.
- It is an XML-based messaging protocol for exchanging information among computers.
- SOAP is an application of the XML specification.
- SOAP is an application communication protocol
- SOAP is a format for sending and receiving messages
- SOAP is platform independent
- SOAP is based on XML
- SOAP is a W3C recommendation

#### **13. Mention the features of SOAP.**

- SOAP is a communication protocol designed to communicate via Internet.
- SOAP can extend HTTP for XML messaging.
- SOAP provides data transport for Web services.
- SOAP can exchange complete documents or call a remote procedure.
- SOAP can be used for broadcasting a message.
- SOAP is platform- and language-independent.
- SOAP is the XML way of defining what information is sent and how.
- SOAP enables client applications to easily connect to remote services and invoke remote methods.

#### **14. List out the elements of SOAP**

- An **Envelope** element that identifies the XML document as a SOAP message
- A **Header** element that contains header information
- A **Body** element that contains call and response information
- A **Fault** element containing errors and status information

#### **15. Mention the advantages of SOAP.**

![](_page_47_Picture_445.jpeg)

#### **Part - B**

**1. Explain the Client-server architecture of Ajax with a neat diagram.** (Nov/Dec 2015)

AJAX is a developer's dream, because you can:

- o Update a web page without reloading the page
- o Request data from a server after the page has loaded
- $\circ$  Receive data from a server after the page has loaded
- $\circ$  Send data to a server in the background
- AJAX is not a programming language.
- AJAX is a technique for accessing web servers from a web page.
- AJAX stands for Asynchronous JavaScript And XML.
- AJAX allows web pages to be updated asynchronously by exchanging data with a web server behind the scenes.
- This means that it is possible to update parts of a web page, without reloading the whole page.
- AJAX cannot work independently. It is used in combination with other technologies to create interactive webpages.

#### **RIA Technology**

- AJAX is the most viable Rich Internet Application (RIA) technology so far.
- It is getting tremendous industry momentum and several tool kit and frameworks are emerging.
- But at the same time, AJAX has browser incompatibility and it is supported by JavaScript, which is hard to maintain and debug.

![](_page_47_Figure_24.jpeg)

#### **Steps of Processing in Ajax:-**

- 1. An event occurs in a web page (the page is loaded, a button is clicked)
- 2. An XMLHttpRequest object is created by JavaScript
- 3. The XMLHttpRequest object sends a request to a web server
- 4. The server processes the request
- 5. The server sends a response back to the web page
- 6. The response is read by JavaScript
- 7. Proper action (like page update) is performed by JavaScript

#### **AJAX is based on the following open standards:-**

- Browser-based presentation using HTML and Cascading Style Sheets (CSS).
- Data is stored in XML format and fetched from the server.
- Behind-the-scenes data fetches using XMLHttpRequest objects in the browser.
- JavaScript to make everything happen.

#### **Components of Ajax:-**

#### **JavaScript**

- Loosely typed scripting language.
- JavaScript function is called when an event occurs in a page.
- Glue for the whole AJAX operation.

#### **DOM**

- API for accessing and manipulating structured documents.
- Represents the structure of XML and HTML documents.

#### **CSS**

 Allows for a clear separation of the presentation style from the content and may be changed programmatically by JavaScript.

### **XMLHttpRequest**

 JavaScript object that performs asynchronous interaction with the server.

**Example for AJAX:** Google maps, Gmail, cricket update websites, stock markets websites, etc

#### **Example:-**

<!DOCTYPE html> <html> <body> <div id="demo"> <h1>The XMLHttpRequest Object</h1> <button type="button" onclick="loadDoc()">Change Content</button> </div>

```
<script>
function loadDoc() {
 var xhttp = new XMLHttpRequest();
  xhttp.onreadystatechange = function() {
  if (this.readyState == 4 && this.status == 200)
 {
    document.getElementById("demo").innerHTML =
    this.responseText;
   }
  };
  xhttp.open("GET", "ajax_info.txt", true);
  xhttp.send();
```
} </script> </body> </html>

![](_page_48_Figure_0.jpeg)

#### **2. Explain XMLHttpRequest object with example. (Nov/dec 2016)**

- The XMLHttpRequest object can be used to request data from a web server.
- The XMLHttpRequest object is **a developers dream**, because you can:
	- Update a web page without reloading the page
	- Request data from a server after the page has loaded
	- Receive data from a server after the page has loaded
	- Send data to a server in the background
- The XMLHttpRequest object is the key to AJAX. It has been available ever since Internet Explorer 5.5 was released in July 2000, but was not fully discovered until AJAX and Web 2.0 in 2005 became popular.
- \* XMLHttpRequest (XHR) is an API that can be used by JavaScript, JScript, VBScript, and other web browser scripting languages to transfer and manipulate XML data to and from a webserver using HTTP, establishing an independent connection channel between a webpage's Client-Side and Server-Side.
- The data returned from XMLHttpRequest calls will often be provided by back-end databases. Besides XML, XMLHttpRequest can be used to fetch data in other formats, e.g. JSON or even plain text.

#### **XMLHttpRequest Methods**

- **abort()** : Cancels the current request.
- **getAllResponseHeaders()** : Returns the complete set of HTTP headers as a string.
- **getResponseHeader( headerName )** : Returns the value of the specified HTTP header.
- **open( method, URL )**

#### **XMLHttpRequest Properties**

- **onreadystatechange** : An event handler for an event that fires at every state change.
- **readyState** : The readyState property defines the current state of the XMLHttpRequest object.

![](_page_48_Picture_410.jpeg)

- **readyState = 0** After you have created the XMLHttpRequest object, but before you have called the open() method
- **readyState = 1** After you have called the open() method, but before you have called send().
- **readyState = 2** After you have called send().
- **readyState = 3** After the browser has established a communication with the server, but before the server has completed the response.
- **readyState = 4** After the request has been completed, and the response data has been completely received from the server.
- **responseText** :Returns the response as a string.
- **responseXML** :Returns the response as XML.
- **status** : Returns the status as a number (e.g., 404 for "Not Found" and 200 for "OK").
- **statusText** :Returns the status as a string (e.g., "Not Found" or "OK").

![](_page_48_Figure_29.jpeg)

#### **Example:-**

<!DOCTYPE html> <html>

<body>

<h2>Using the XMLHttpRequest Object</h2> <div id="demo">

- <button type="button"
- onclick="loadXMLDoc()">Change Content</button> </div>
- <script>

![](_page_49_Figure_0.jpeg)

#### <**service** name="Hello\_Service">

 <documentation>WSDL File for HelloService</documentation> <port binding="tns:Hello\_Binding" name="Hello\_Port"> <soap:address

location="http://www.examples.com/SayHello/" />

</port>

</service>

</definitions>

### **Example Analysis**

- **Definitions** : HelloService
- **Type** : Using built-in data types and they are defined in
- XMLSchema.
- **Message** :
	- o sayHelloRequest : firstName parameter
	- o sayHelloresponse: greeting return value
- **Port Type** : sayHello **operation** that consists of a request and a response service.
- **Binding** : Direction to use the SOAP HTTP transport protocol.
- **Service** : Service available at http://www.examples.com/SayHello/
- **Port** : Associates the binding with the URI http://www.examples.com/SayHello/ where the running service can be accessed.

![](_page_50_Figure_17.jpeg)

### 4. **Explain the working of SOAP with an example.(Nov/Dec 2015)**

- SOAP stands for **S**imple **O**bject **A**ccess **P**rotocol
- SOAP is an application communication protocol
- SOAP is a format for sending and receiving messages
- SOAP is platform independent
- SOAP is based on XML
- SOAP is a W3C recommendation
- SOAP 1.1 was originally submitted to the W3C in May 2000. Official submitters included large companies such as Microsoft, IBM, and Ariba, and smaller companies such as UserLand Software and DevelopMentor.

![](_page_50_Figure_26.jpeg)

### **Why SOAP?**

- It is important for web applications to be able to communicate over the Internet.
- The best way to communicate between applications is over HTTP, because HTTP is supported by all Internet browsers and servers. SOAP was created to accomplish this.
- SOAP provides a way to communicate between applications running on different operating systems, with different technologies and programming languages.

#### **SOAP Building Blocks**

- An Envelope element that identifies the XML document as a SOAP message
- A Header element that contains header information
- A Body element that contains call and response information
- A Fault element containing errors and status information

### **Syntax Rules**

- A SOAP message MUST be encoded using XML
- A SOAP message MUST use the SOAP Envelope namespace
- A SOAP message MUST use the SOAP Encoding namespace
- A SOAP message must NOT contain a DTD reference
- A SOAP message must NOT contain XML Processing **Instructions** 
	- <?xml version="1.0"?>

<soap:Envelope xmlns:soap="http://www.w3.org/2003/05/soapenvelope/" soap:encodingStyle="http://www.w3.org/2003/05/soa p-encoding">

- <soap:Header>
- ... </soap:Header>
- <soap:Body>
- ... <soap:Fault>
- ... </soap:Fault> </soap:Body>
- </soap:Envelope>

### **SOAP request**

# **POST** /Quotation **HTTP/1.0**

Host: www.xyz.org Content-Type: **text/xml**; charset=utf-8 Content-Length: nnn

<?xml version="1.0"?>

<**SOAP-ENV:Envelope** xmlns:SOAP-ENV="http://www.w3.org/2001/12/soap-envelope" SOAP-ENV:encodingStyle="http://www.w3.org/2001/12/soap-encoding" > <SOAP-ENV:Body xmlns:m="http://www.xyz.org/quotations" > <m:GetQuotation> <m:QuotationsName>MiscroSoft</m:QuotationsName>

</m:GetQuotation>

 </SOAP-ENV:Body> </**SOAP-ENV:Envelope>**

#### **SOAP response**

**HTTP/1.0 200 OK** Content-Type: **text/xml;** charset=utf-8 Content-Length: nnn

<?xml version="1.0"?> **<SOAP-ENV:Envelope** xmlns:SOAP-

ENV="http://www.w3.org/2001/12/soap-envelope" SOAP-ENV:encodingStyle="http://www.w3.org/2001/12/soapencoding" >

<SOAP-ENV:Body xmlns:m="http://www.xyz.org/quotation"

>

<m:GetQuotationResponse>

 <m:Quotation>Here is the quotation</m:Quotation> </m:GetQuotationResponse>

</SOAP-ENV:Body>

</**SOAP-ENV:Envelope>**

![](_page_51_Figure_10.jpeg)

![](_page_51_Picture_11.jpeg)